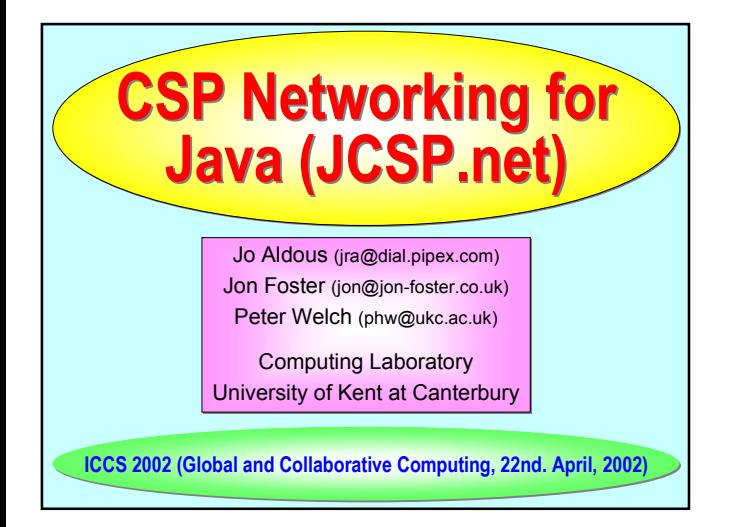

**Nature has very large numbers of independent agents, interacting with each other in regular and chaotic patterns, at all levels of scale:**

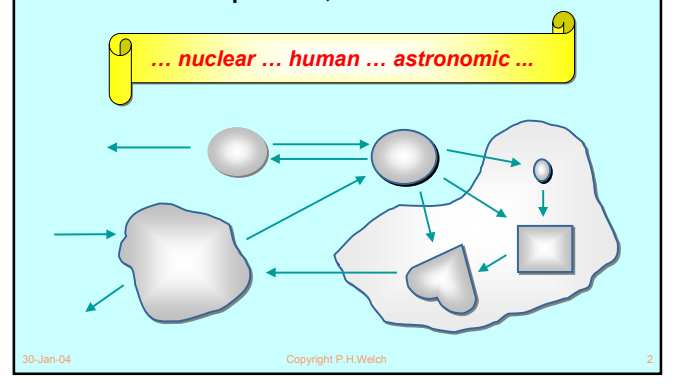

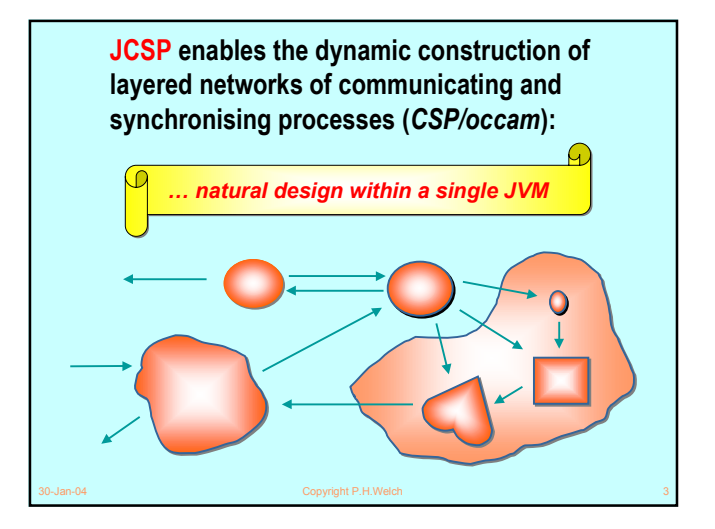

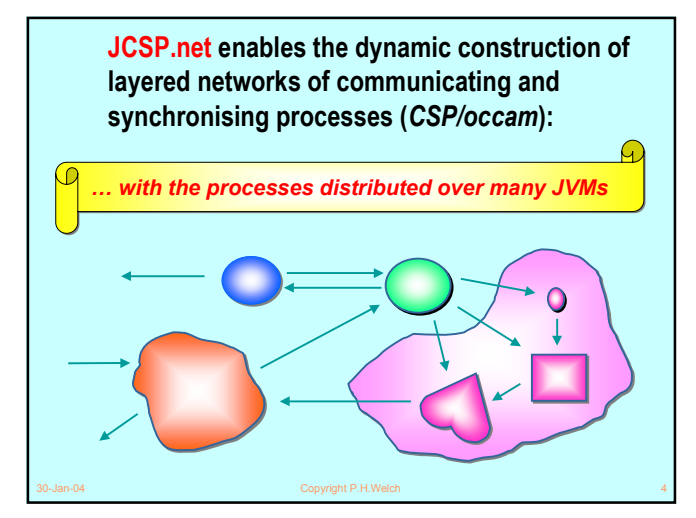

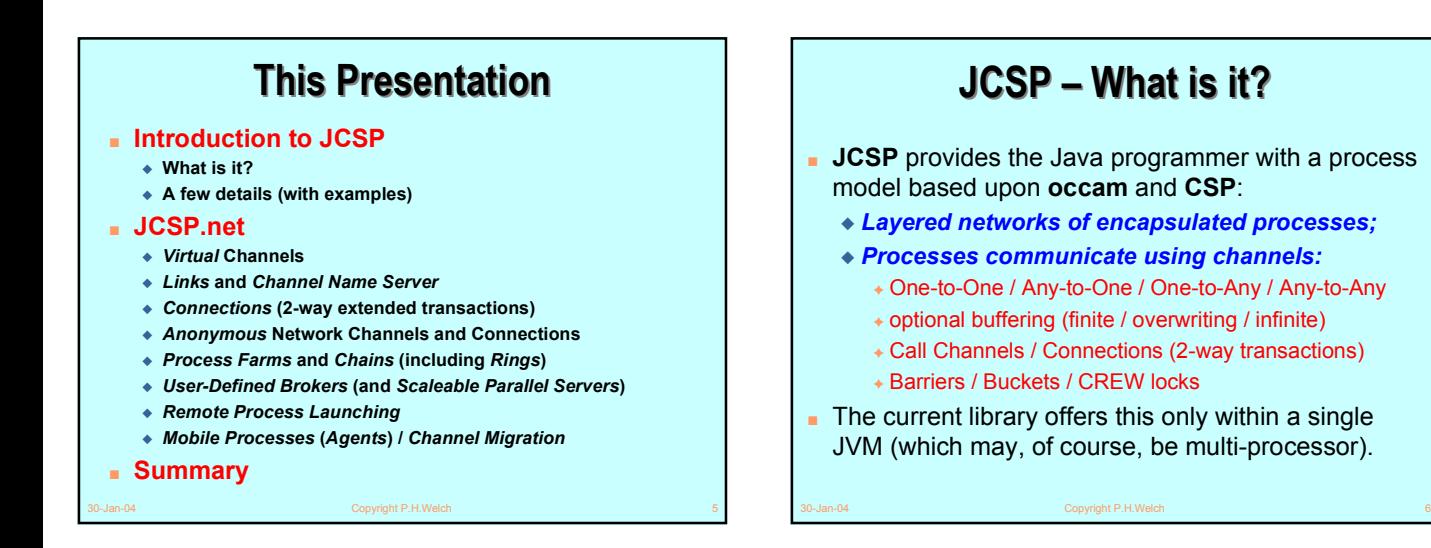

#### **JCSP – a few details JCSP – a few details**

- **JCSP** provides and implements an API for Java giving interfaces and classes corresponding to the *fundamental* operators and processes of **CSP** (as well as some *higher-level* mechanisms built on top of those **CSP** primitives).
- A **process** is an object of a class implementing:

#### **interface CSProcess { interface CSProcess { public void run(); public void run(); } }**

■ The behaviour of the process is determined by the body of its **run()** method.

30-Jan-04 Copyright P.H.Welch 7

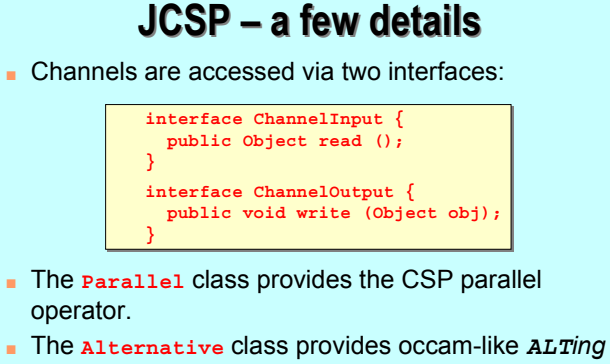

- (which is a mix of CSP *external / internal choice*)*.*
- 30-Jan-04 Copyright P.H.Welch 8 ■ **CSTimer** provides *timeout* guards for **Alternative**s.

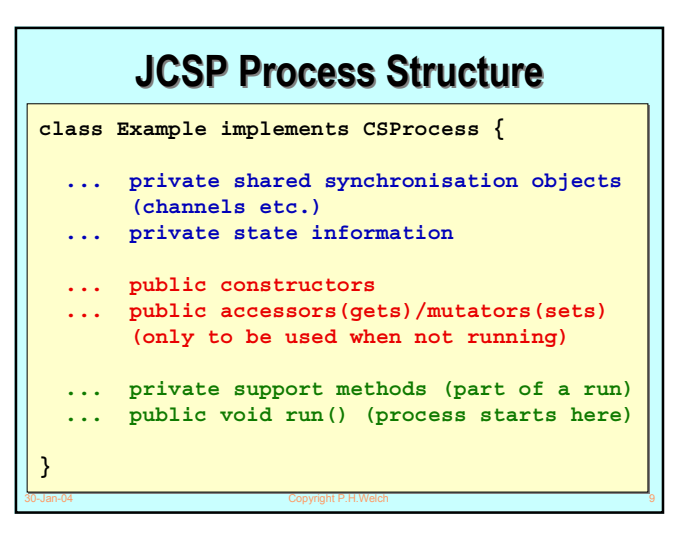

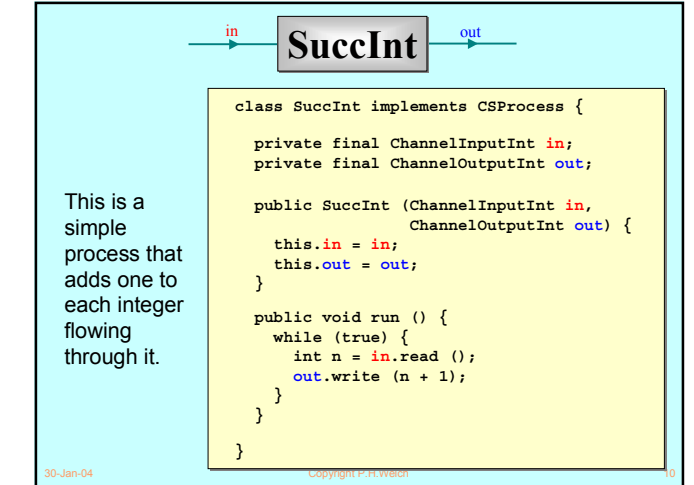

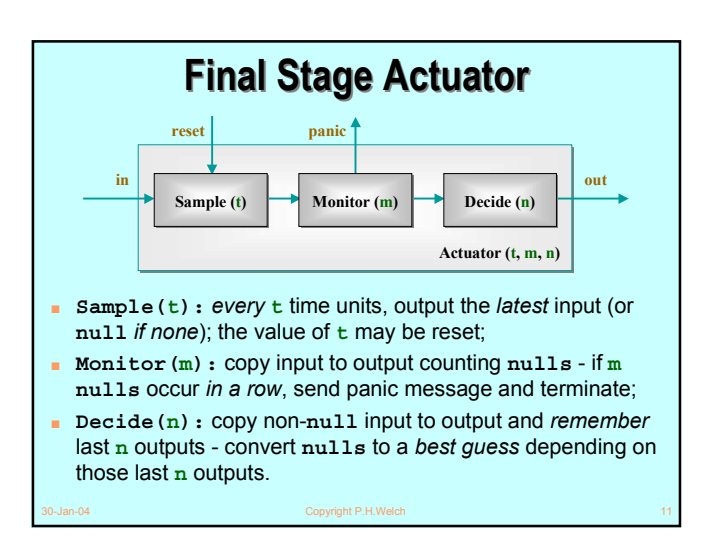

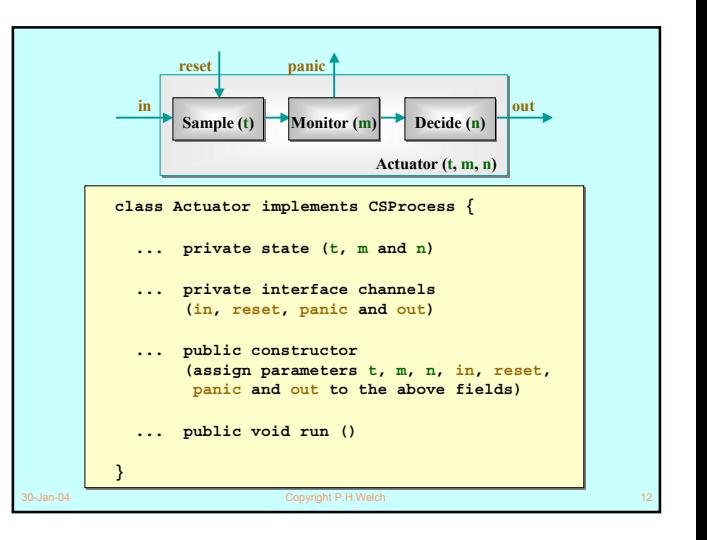

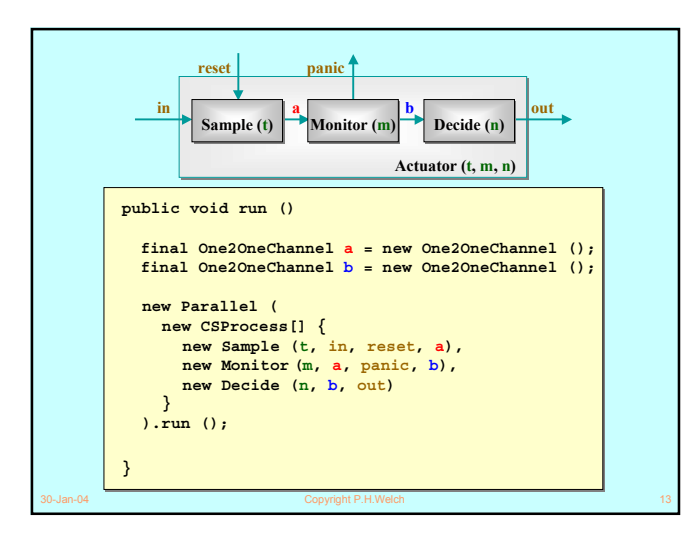

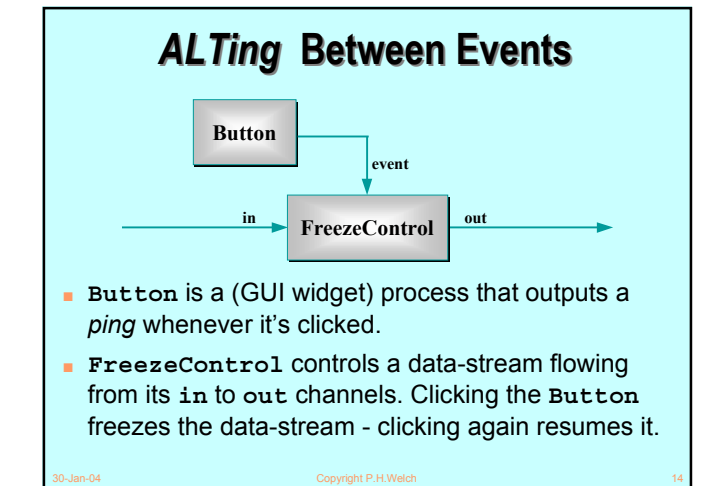

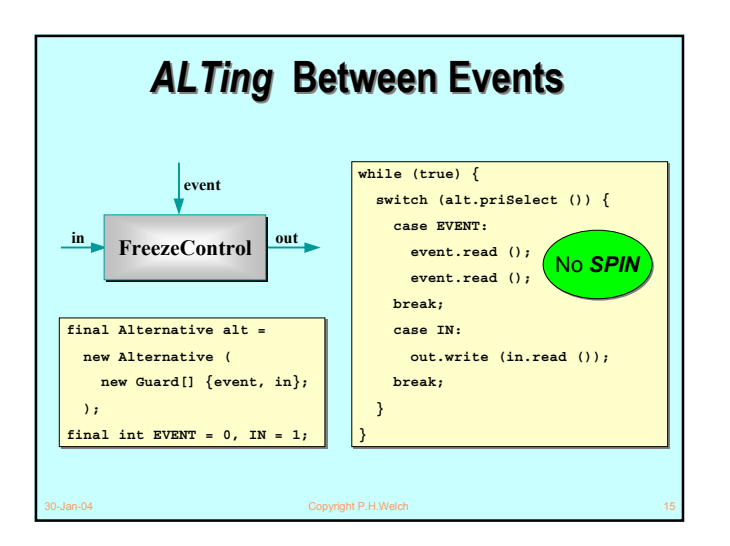

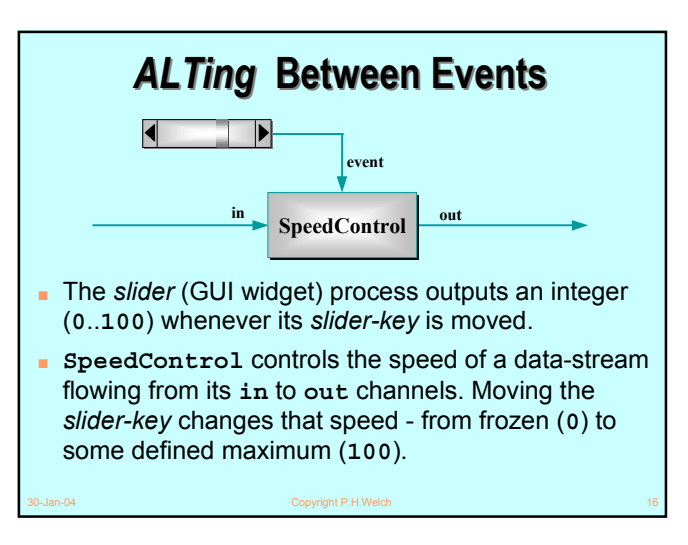

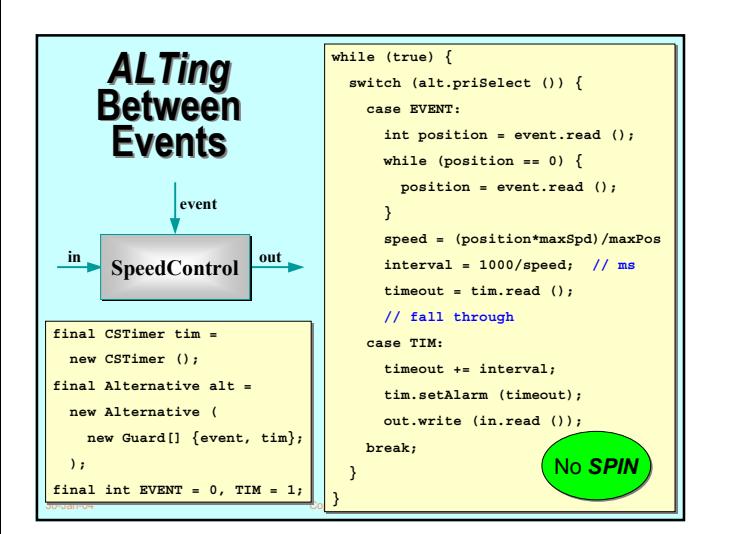

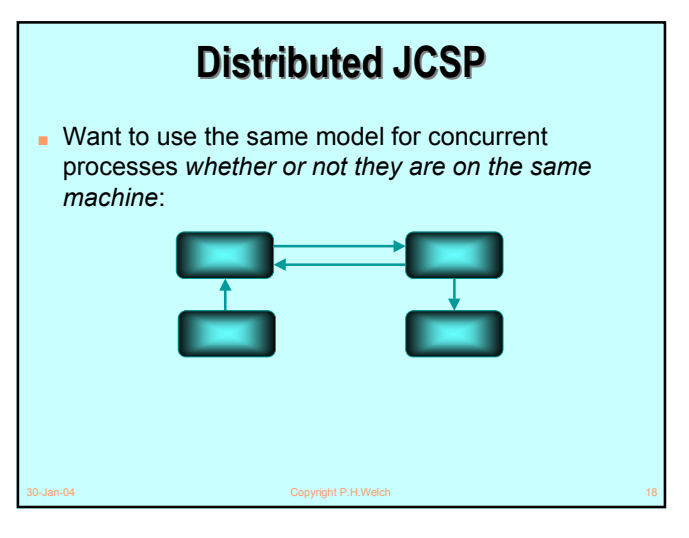

# **Distributed JCSP Distributed JCSP** ■ Want to use the same model for concurrent processes *whether or not they are on the same machine*:

■ Processes on different processing *nodes* communicate via *virtual channels*. **NETWORK**

30-Jan-04 Copyright P.H.Welch 19

#### **Logical Network Logical Network**

- Suppose a system contains processes **A**, **B**, **C**, **D**, **E** and **F**, communicating as shown below.
- There may be other processes and communication channels (but they are not relevant here).
- Suppose we want to distribute these processes over two processors …

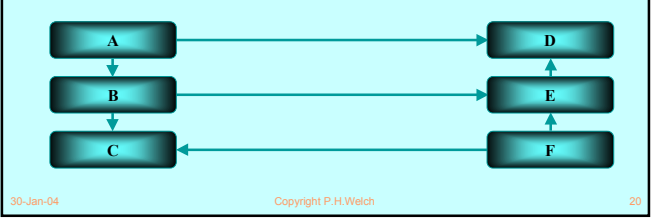

#### **Physical Network Physical Network** ■ Suppose we want to distribute these processes over two processors (**P** and **Q**, say) … ■ We could set up separate network links ... ■ Or, since links may be a scarce resource, we could multiplex over a shared link … **A D B E** Δ **C F P Q** 30-Jan-04 Copyright P.H.Welch 21

## **Physical Network Physical Network**

- Suppose we want to distribute these processes over two processors (**P** and **Q**, say) …
- We could set up separate network links ...
- Or, since links may be a scarce resource, we could multiplex over a shared link …

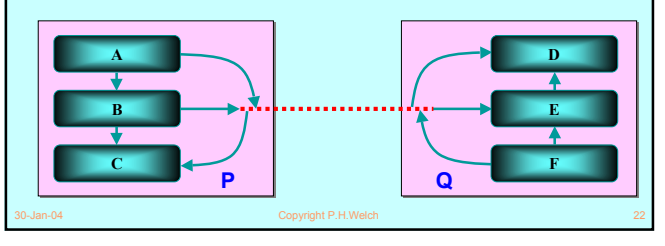

### **JCSP Links JCSP Links**

- A connection between two processing nodes (*JVM*s in the context of **JCSP**) is called a *link*.
- Multiple channels between two nodes may use the same link – data is multiplexed in both directions.
- Links can ride on any network infrastructure (*TCP/IP*, *Firewire*, *1355*, …).

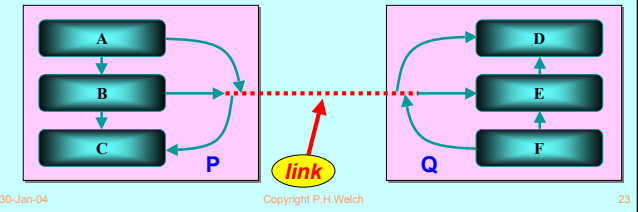

### **JCSP Links JCSP Links**

- Each end of a (e.g. *TCP/IP*) network channel has a network address (e.g. *<IP-address, port-number>*) and **JCSP** *virtual-channel-number* (see below).
- **JCSP** uses the channel-numbers to multiplex and de-multiplex data and acknowledgements.
- The *JCSP.net* programmer sees none of this.

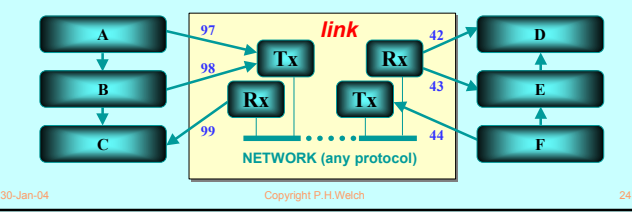

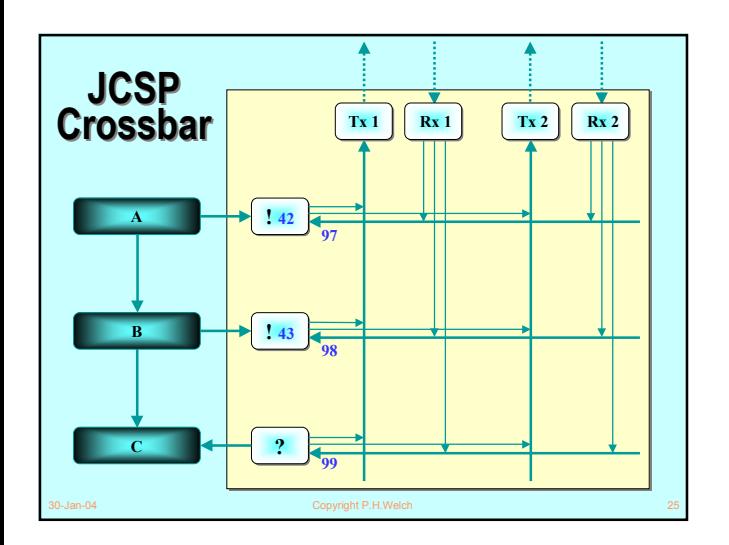

#### **JCSP Links JCSP Links**

- Each end of a (e.g. *TCP/IP*) network channel has a network address (e.g. *<IP-address, port-number>*) and JCSP *virtual-channel-number* (see below).
- JCSP uses the channel-numbers to multiplex and de-multiplex data and acknowledgements.
- **The** *JCSP.net* **programmer sees none of this.**

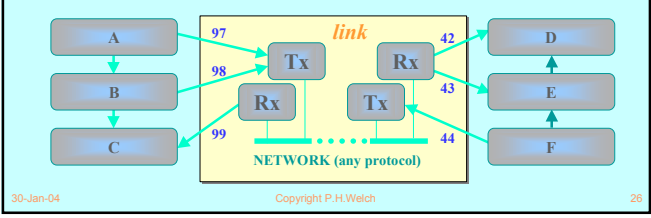

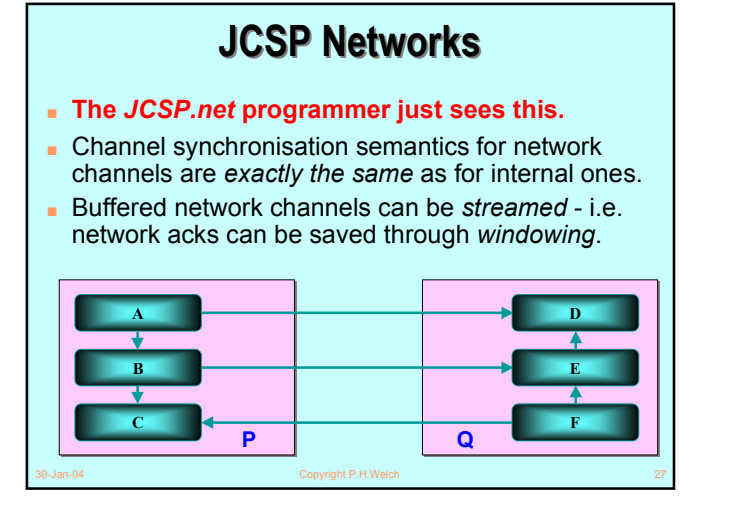

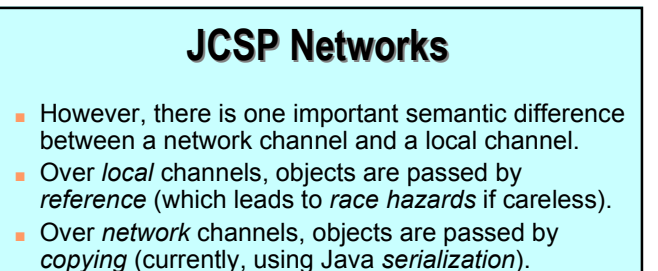

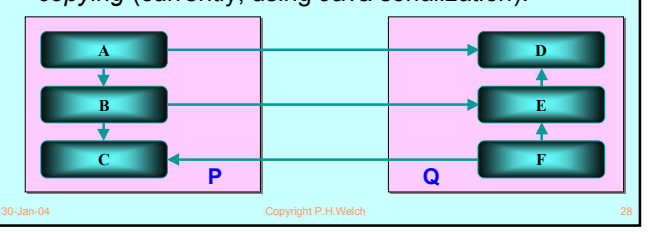

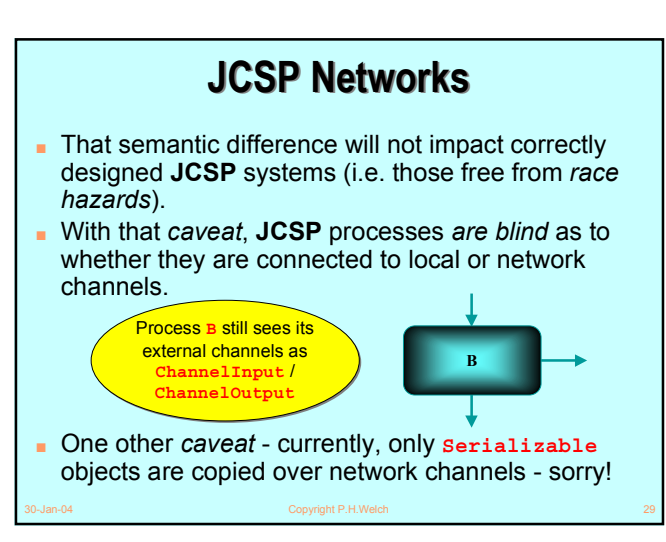

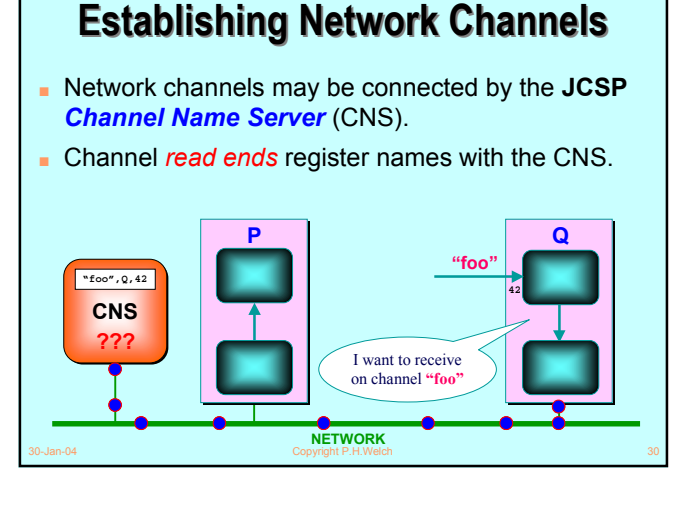

#### **Establishing Network Channels Establishing Network Channels**

- Network channels may be connected by the JCSP *Channel Name Server* (CNS).
- Channel *read ends* register names with the CNS.
- Channel *write ends* ask CNS about names.

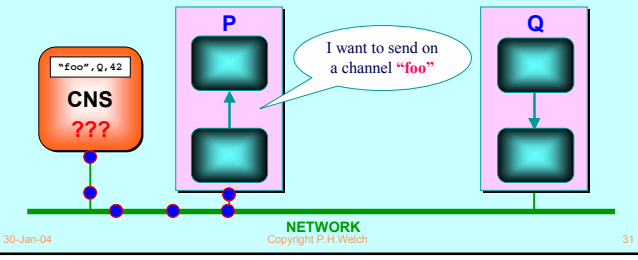

#### **Establishing Network Channels Establishing Network Channels**

- Network channels may be connected by the JCSP *Channel Name Server* (CNS).
- Channel *read ends* register names with the CNS.
- Channel *write ends* ask CNS about names.

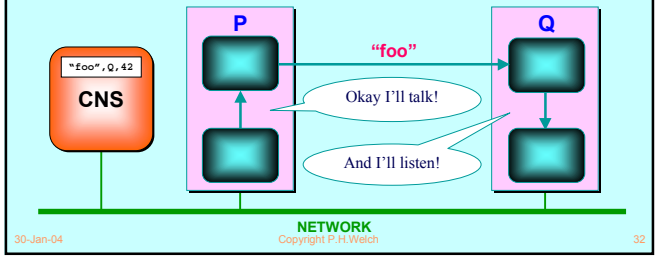

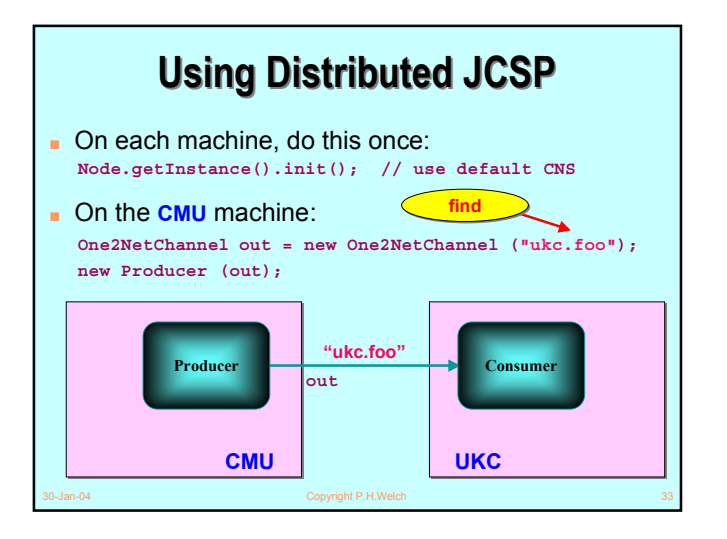

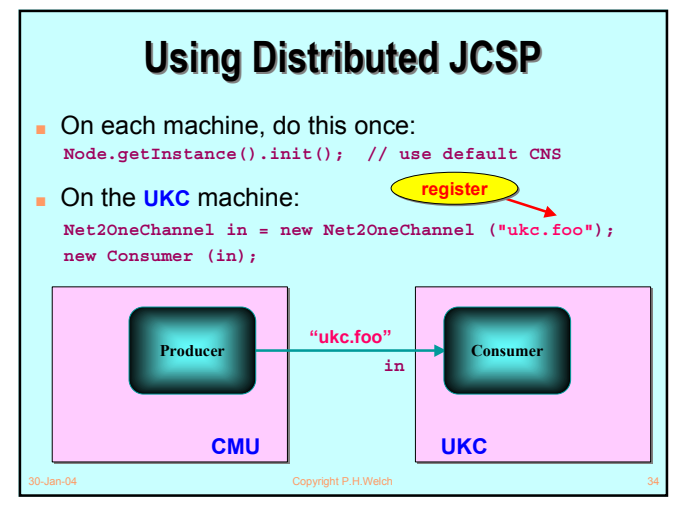

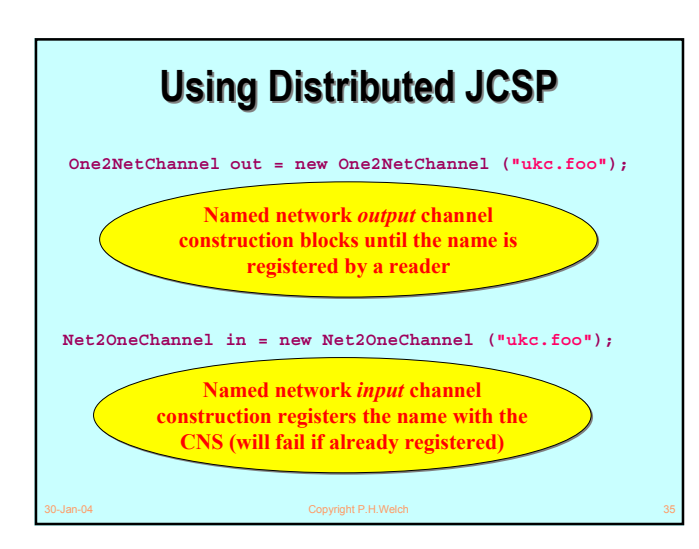

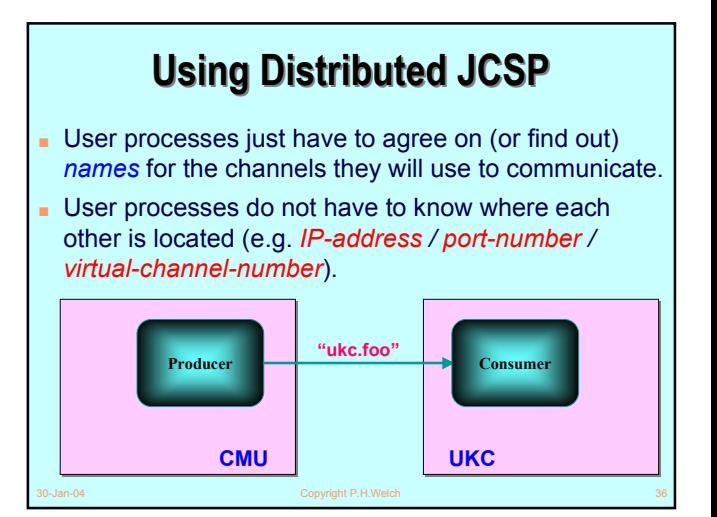

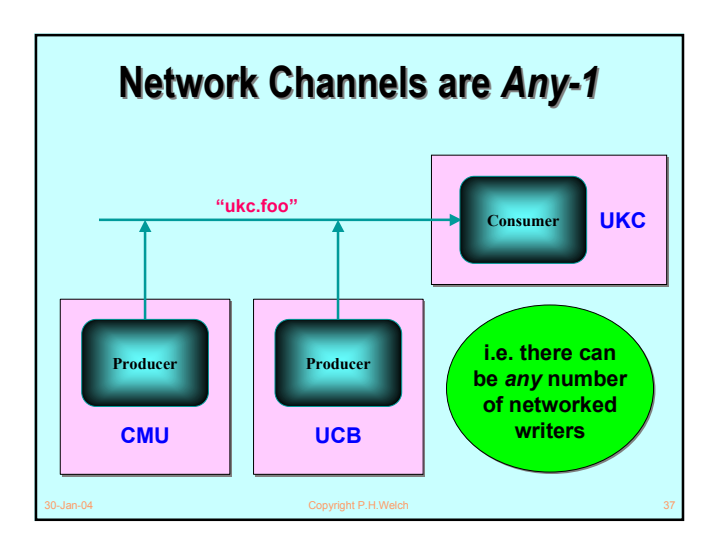

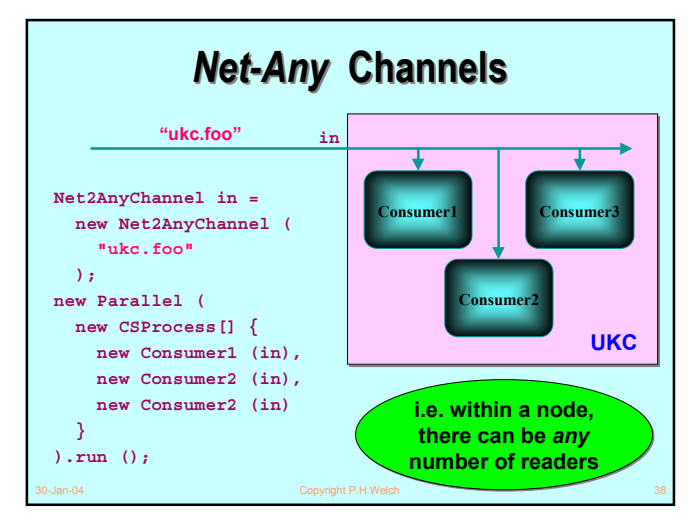

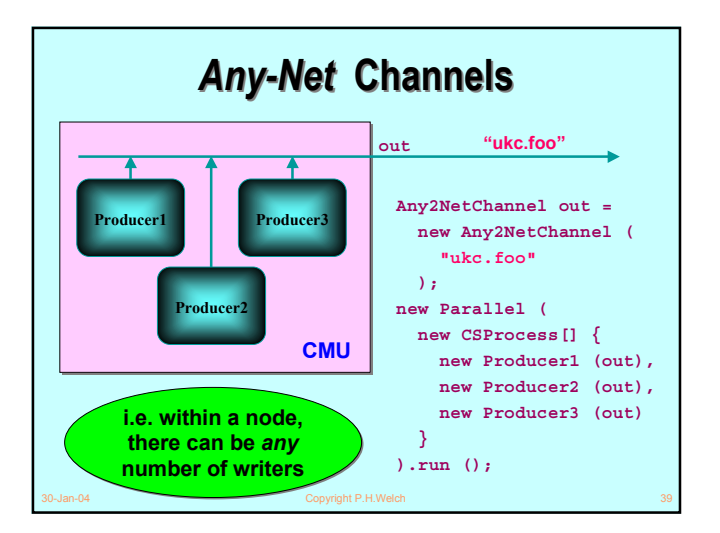

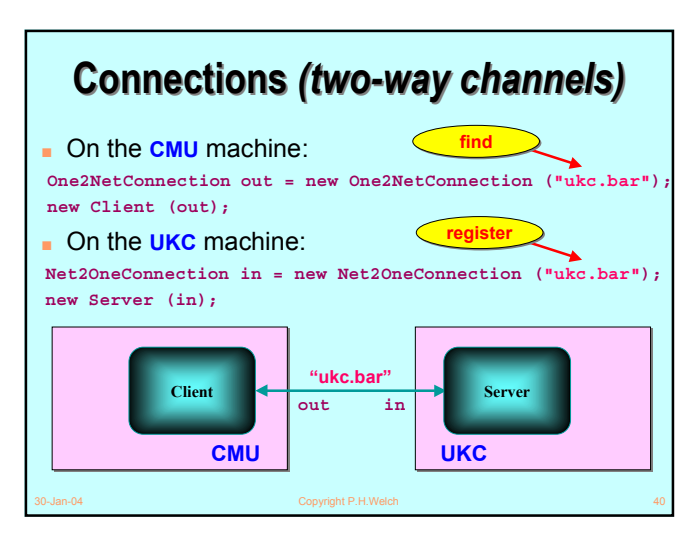

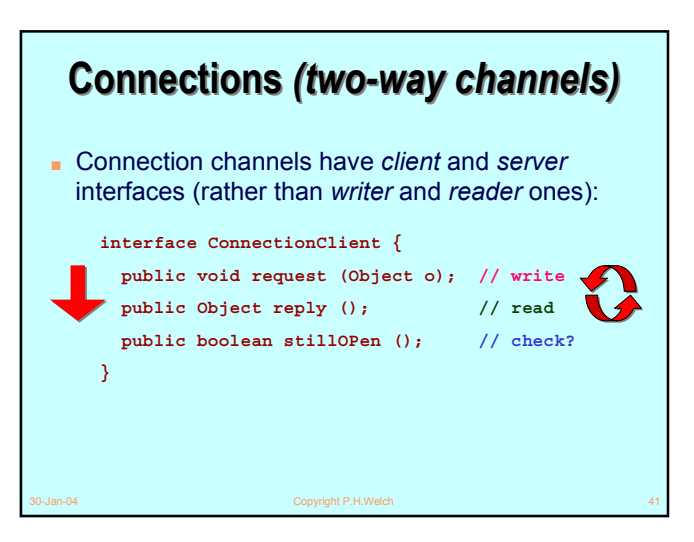

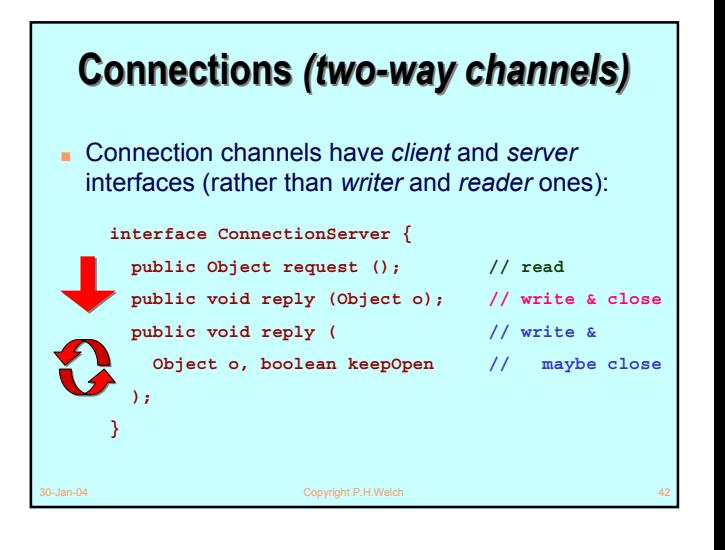

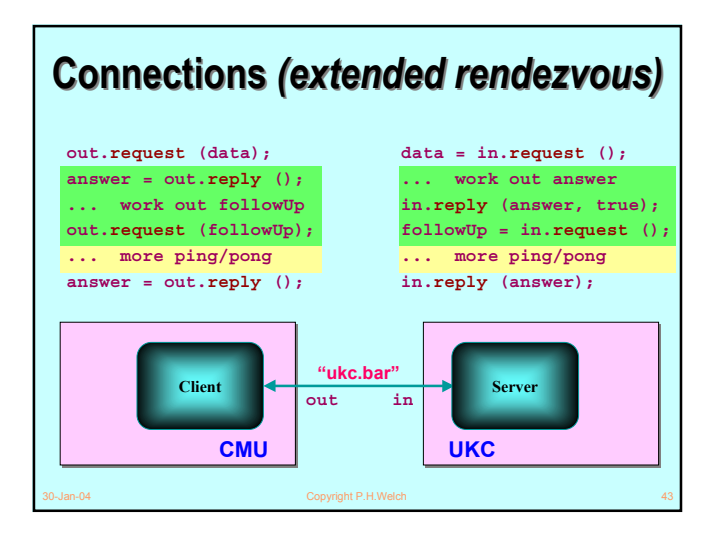

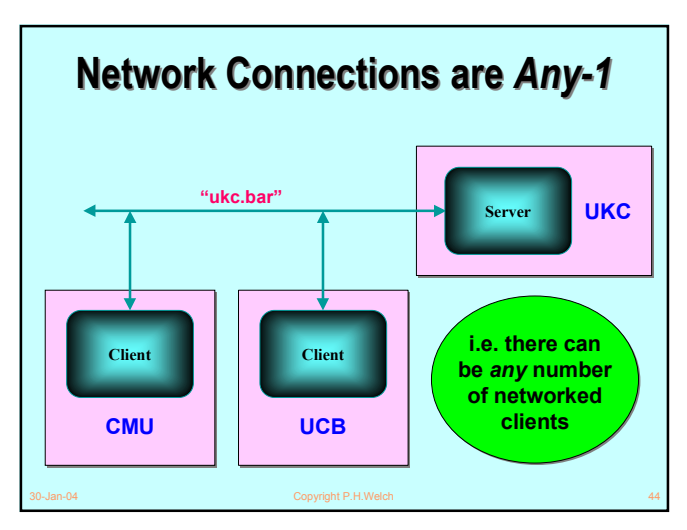

#### **Connections Connections** *(two-way channels) (two-way channels)*

- Connections allow *extended* two-way client–server communication (from *any* number of clients).
- Without them, two-way network communications would be tedious to set up. The server would have to construct two named (*input*) channels: one for the *opening* messages and the other for *follow-ups*; the clients would have to create individual named (*input*) channels for replies. The server would have to find all its client reply channels (*outputs*).
- With them, only one name is needed. The server constructs a (*server*) connection and each client constructs a (*client*) connection - with same name.

#### **Connections Connections** *(extended rendezvous) (extended rendezvous)*

- Connections allow *extended* two-way client–server communication (from *any* number of clients).
- A connection is not *open* until the first **reply** has been received (to the first **request**).
- Once a connection is **opened**, only the client that opened it can interact with the server until the connection is *closed*.
- Following an **request**, a client must commit to a **reply** (i.e. no intervening synchronisations) .
- 30-Jan-04 Copyright P.H.Welch 46 ■ A client may have several servers *open* at the same time - but only if they are opened in a sequence honoured by all clients … else *deadlock* will occur!

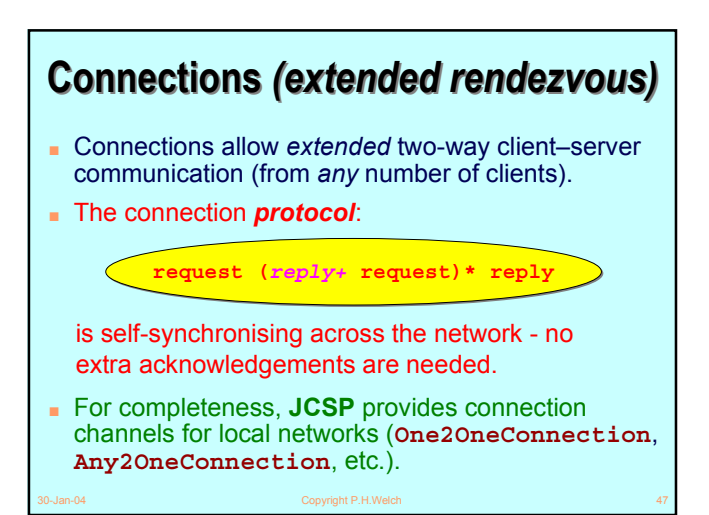

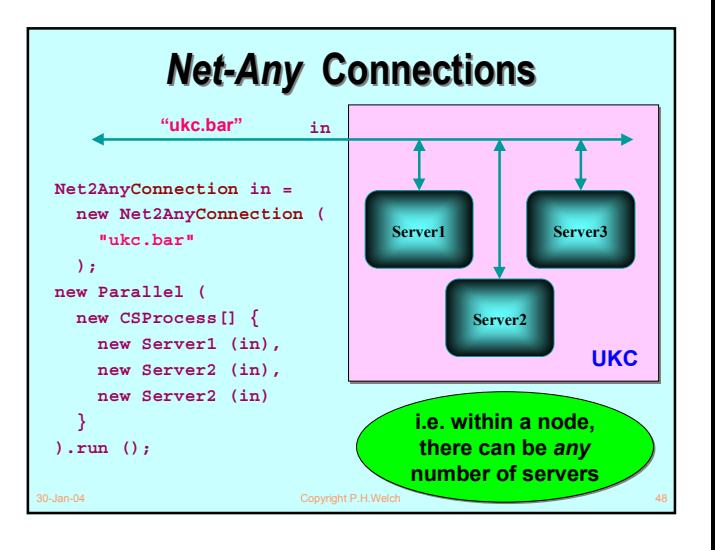

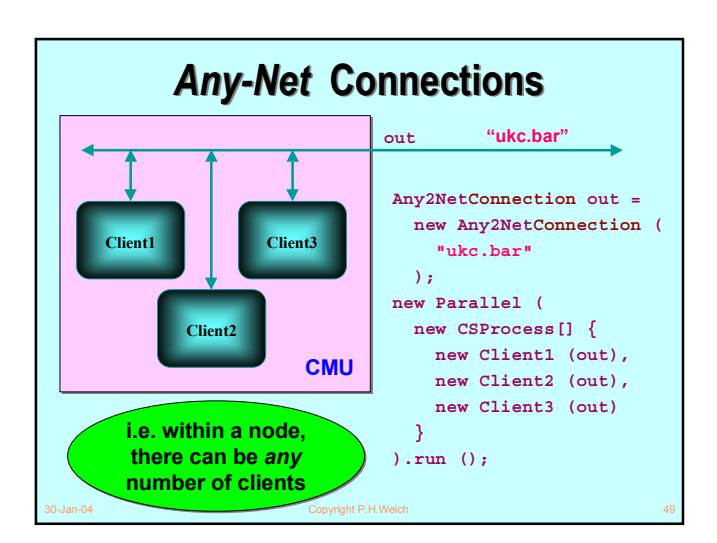

#### **UKC Server** *Net-One Net-One* **Connections are Connections are** *ALTable ALTable* ■ The **Server** process can *ALT* over its 3 *networked* server connections, its *networked* input channel and its *local* input channel. **Freeze "ukc.bar0" in0 "ukc.bar1" in1 "ukc.bar2" in2 "ukc.foo" in**

30-Jan-04 Copyright P.H.Welch 50

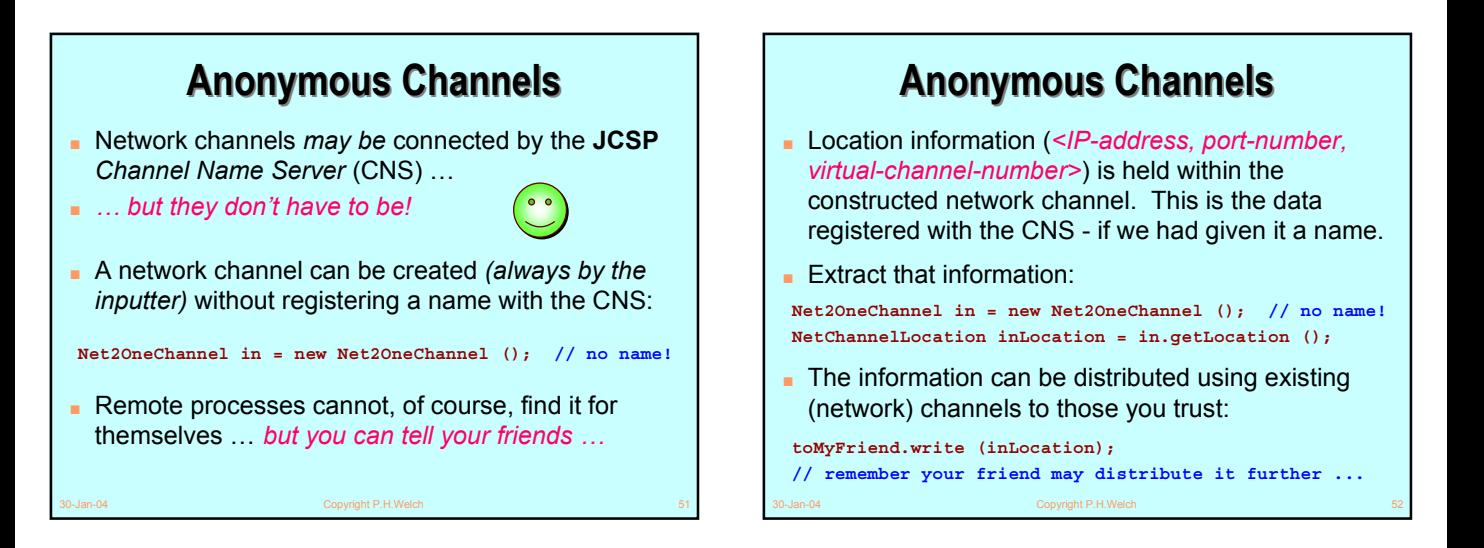

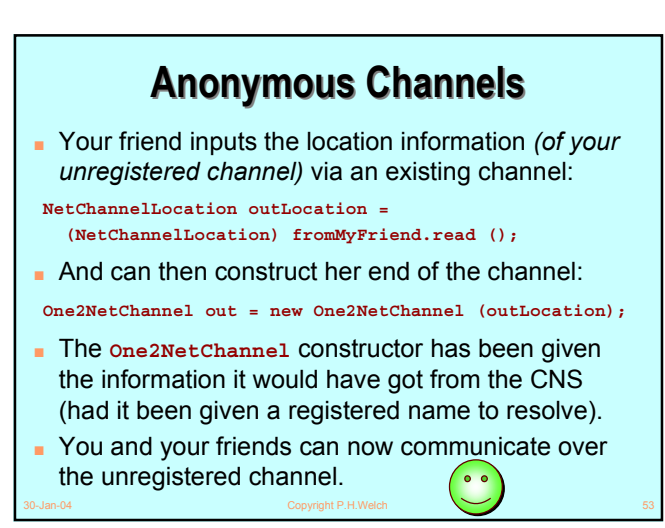

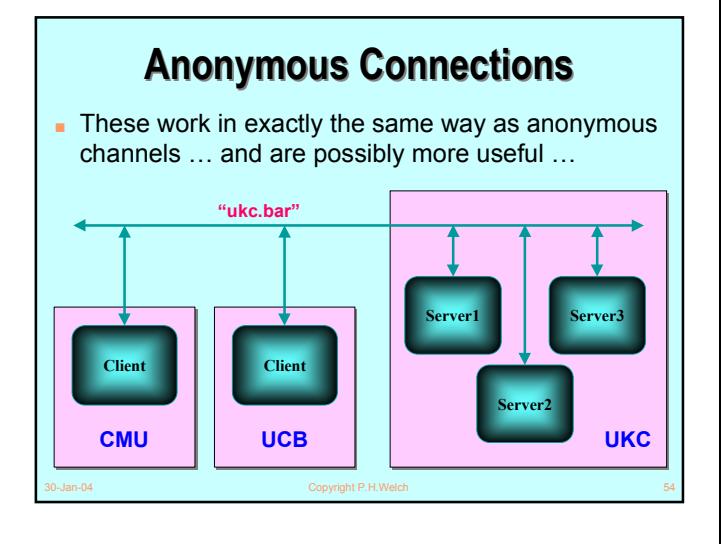

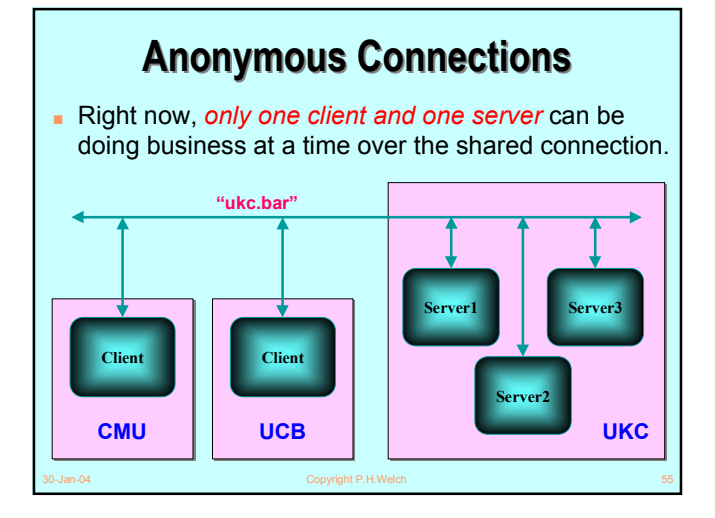

### **Anonymous Connections Anonymous Connections**

■ But that business could be: "gimme a connection" (*client*) & "OK - here's a private one" (*server*) …

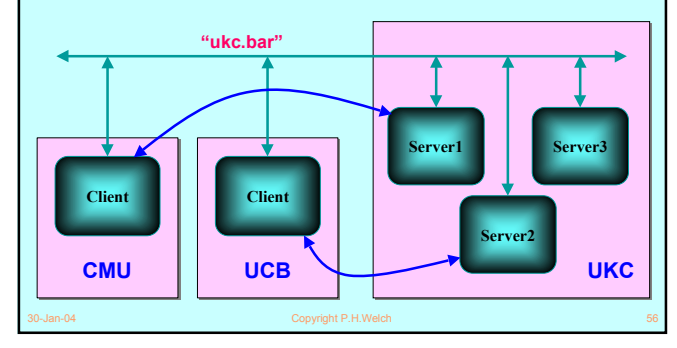

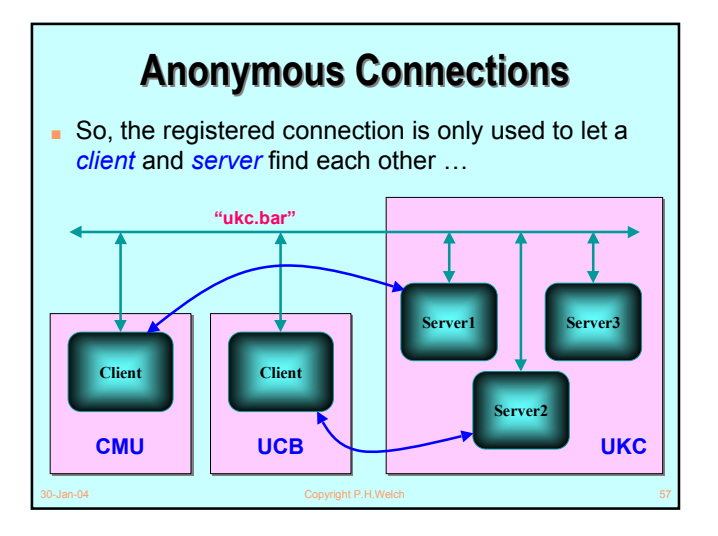

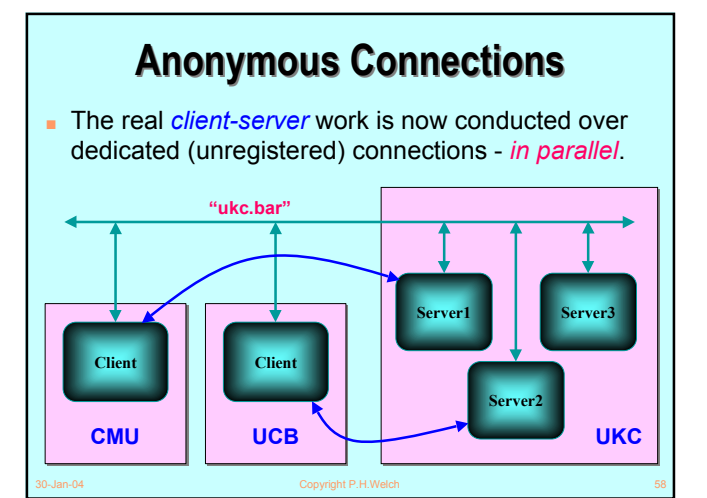

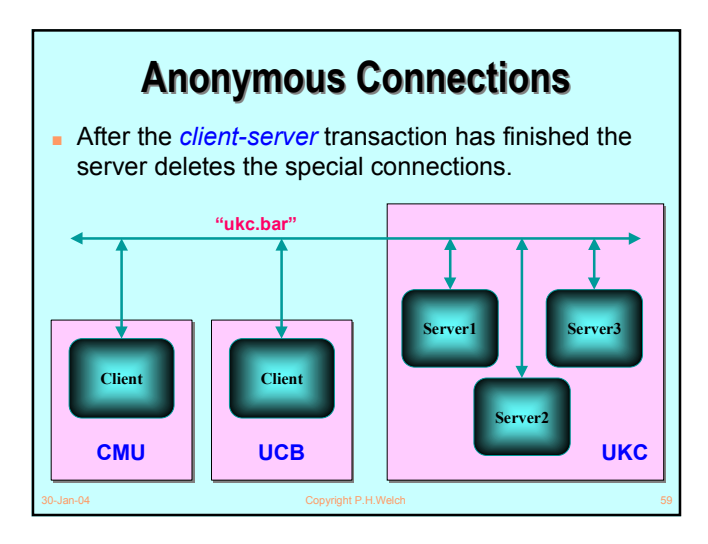

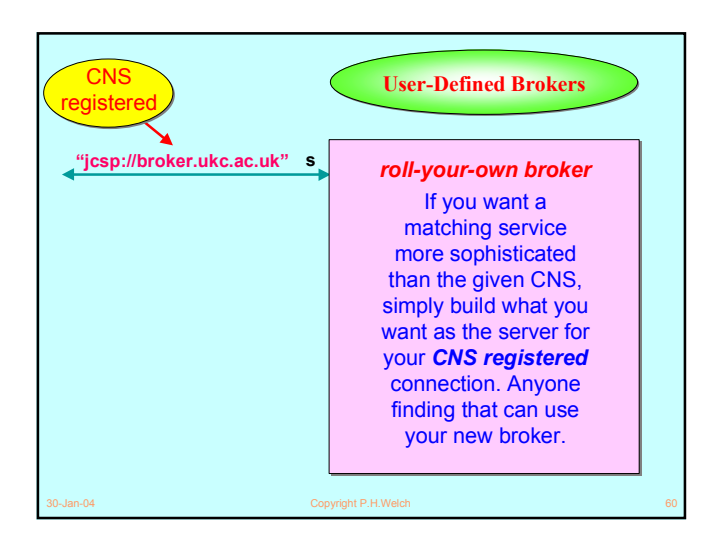

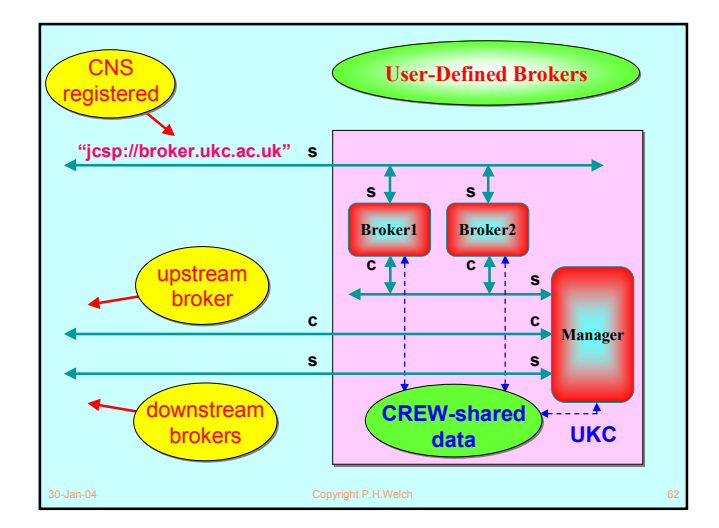

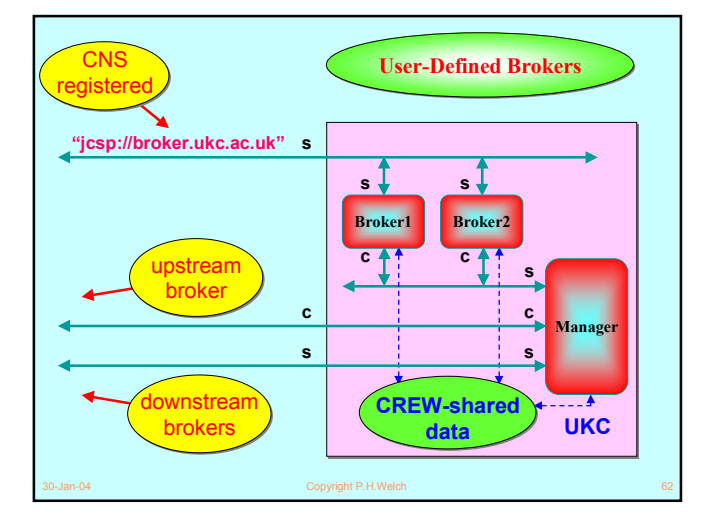

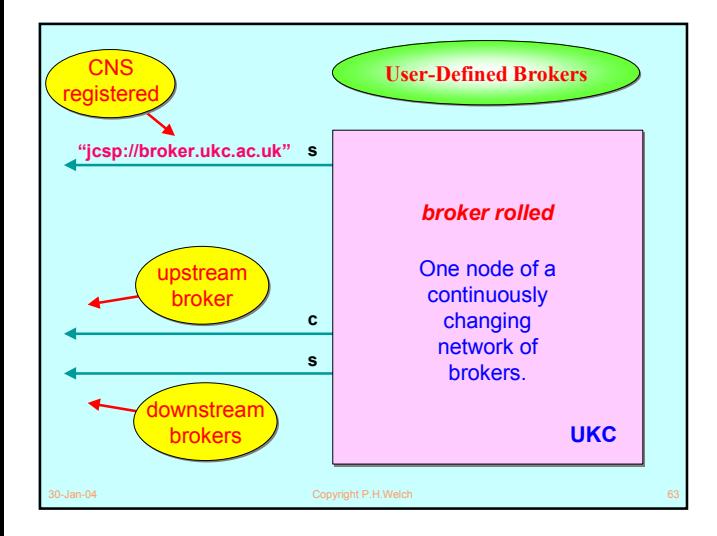

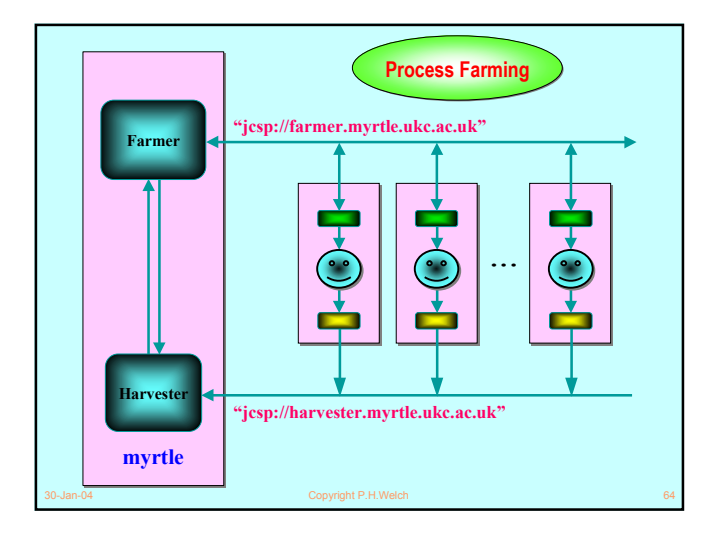

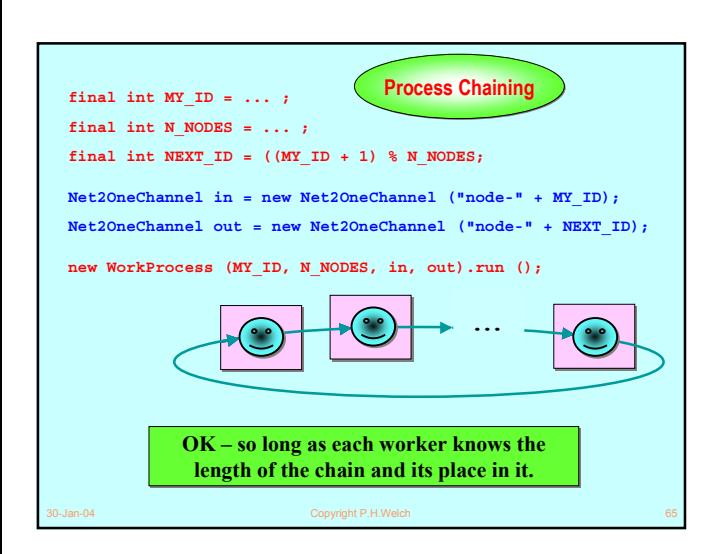

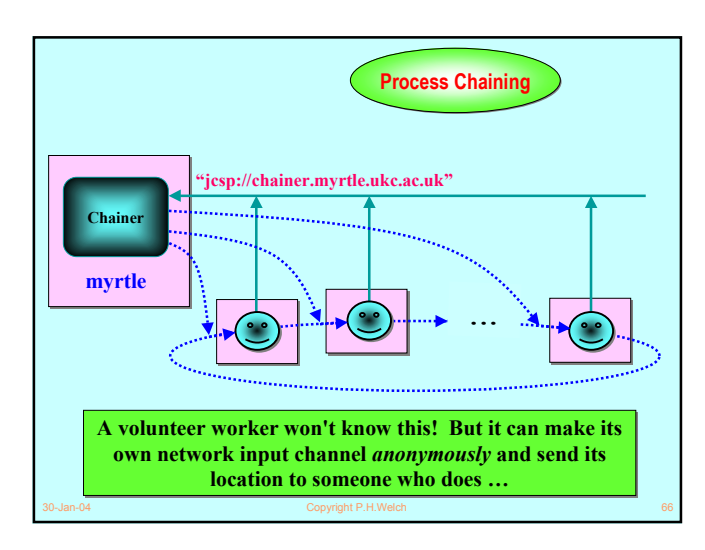

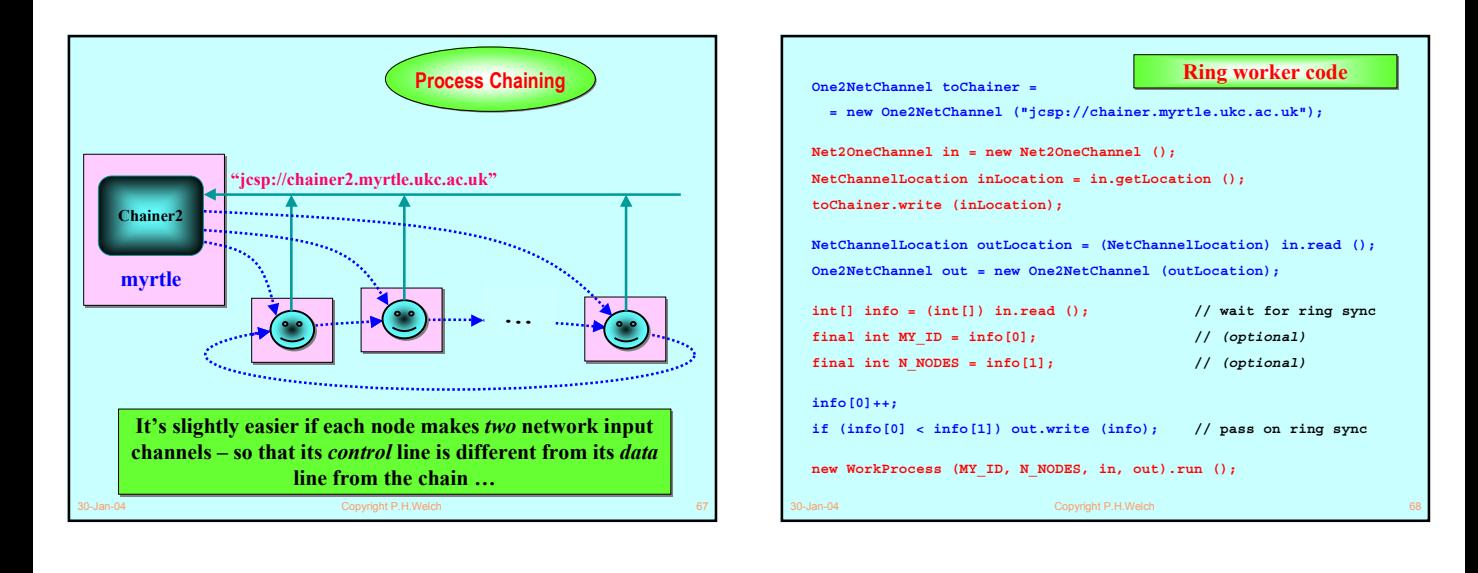

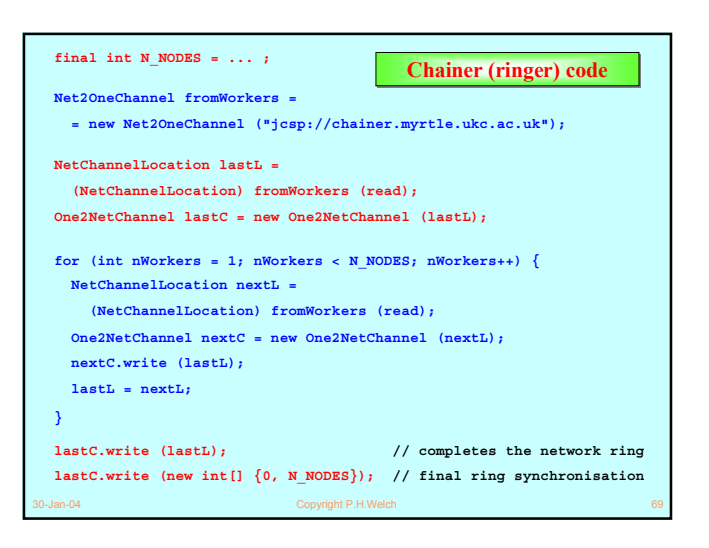

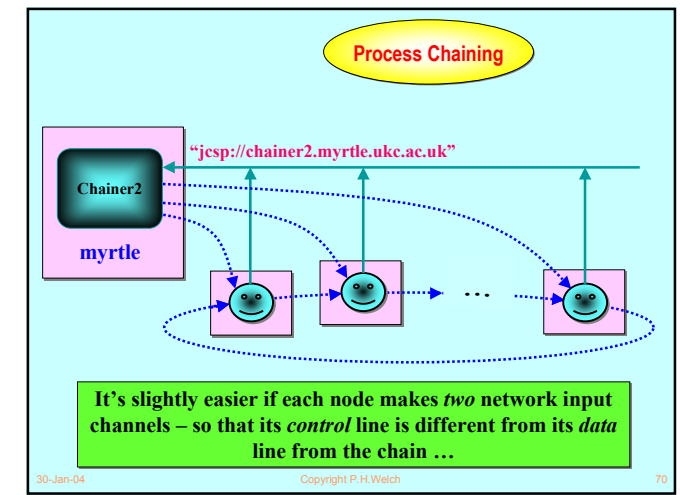

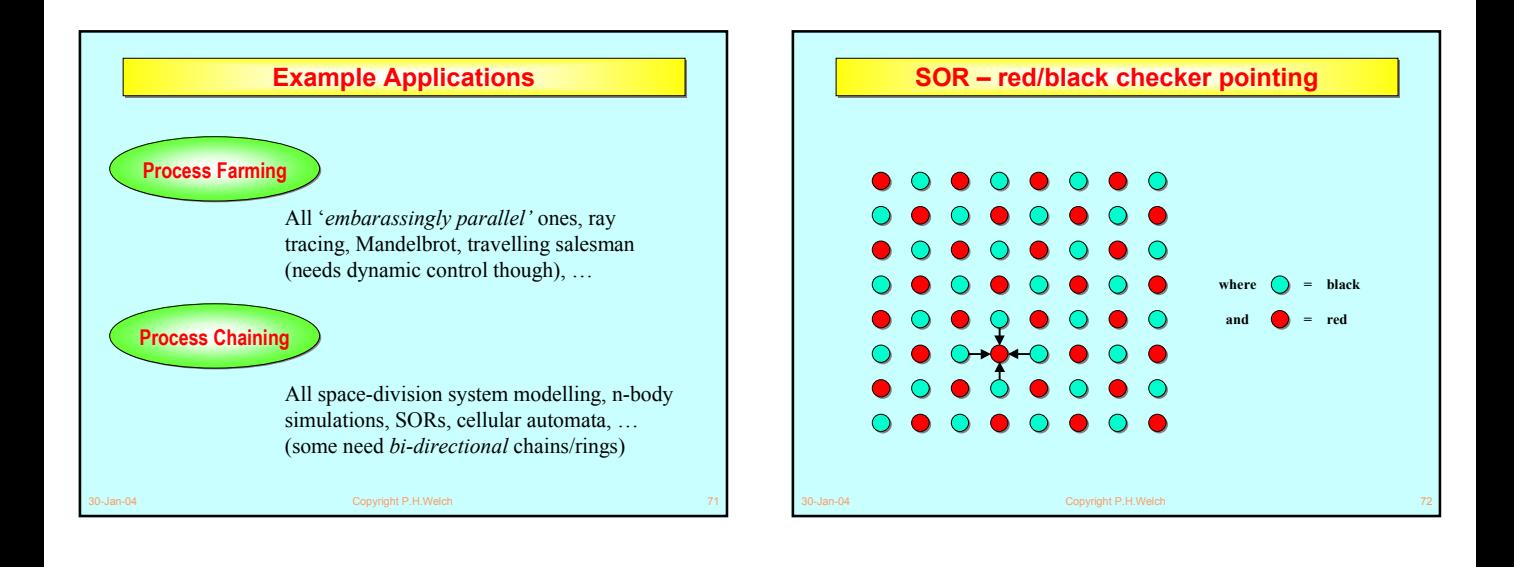

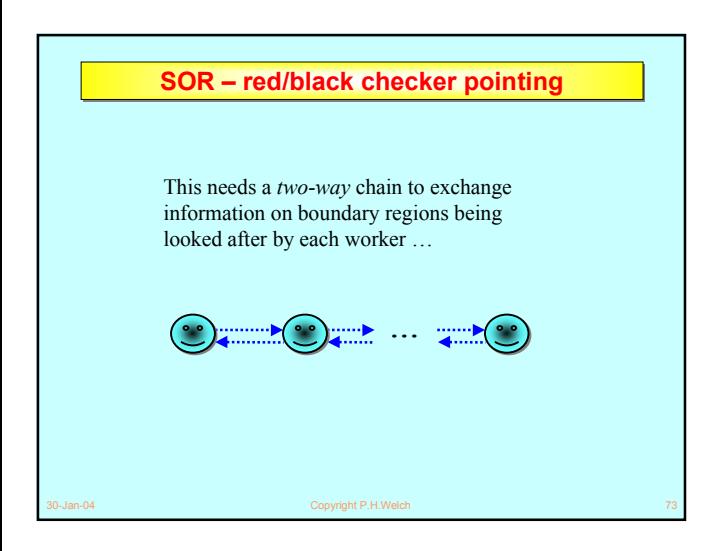

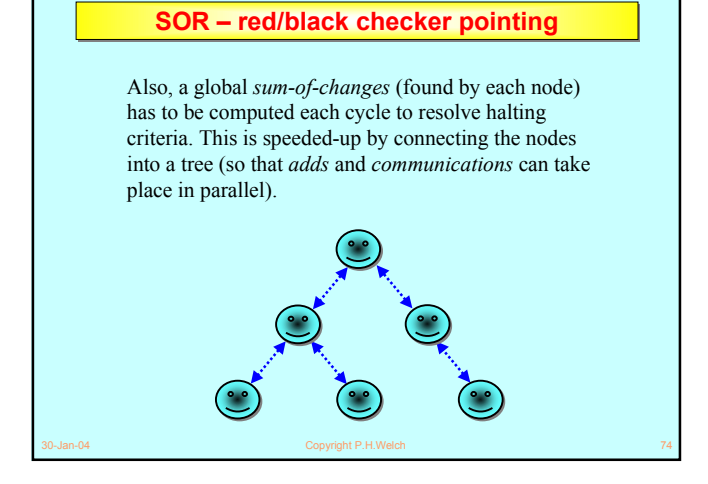

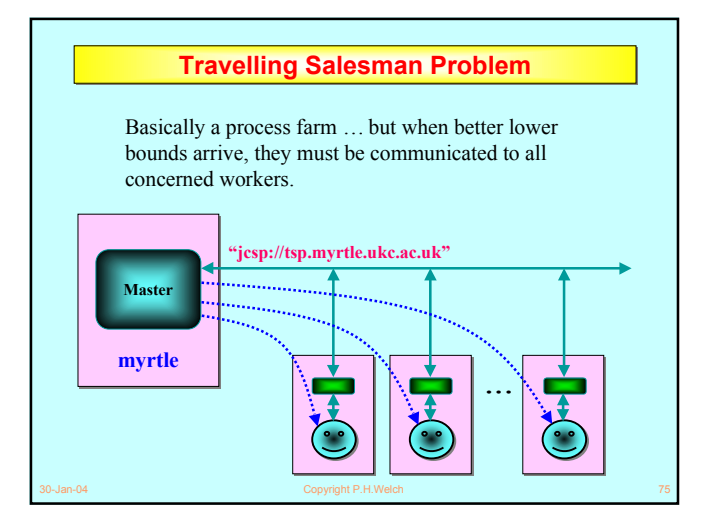

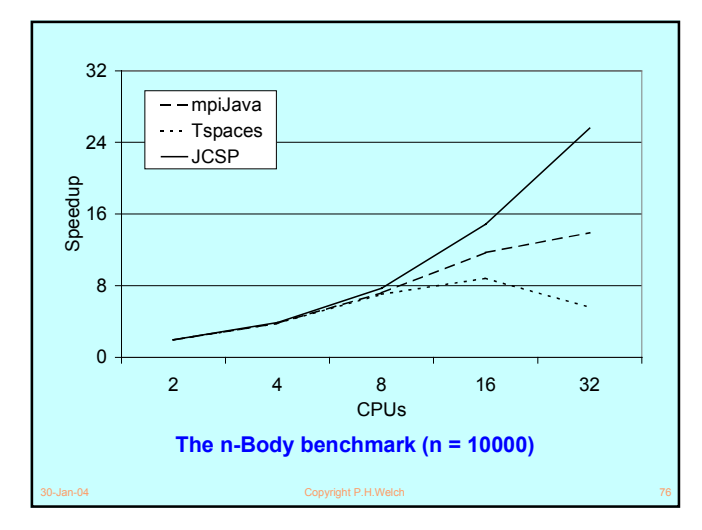

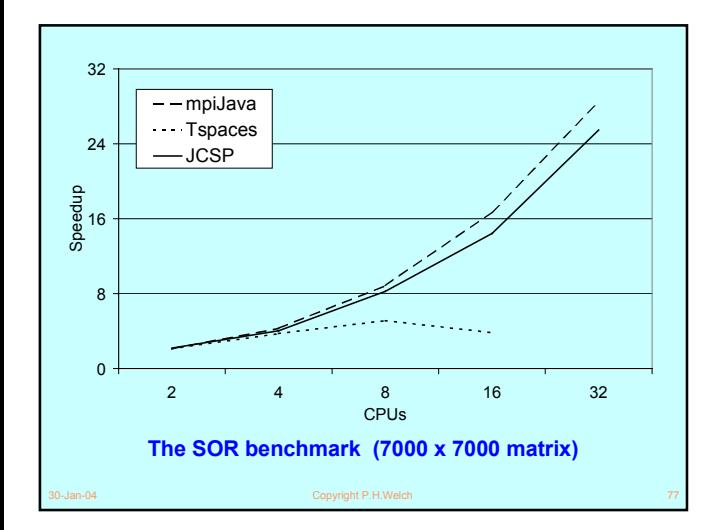

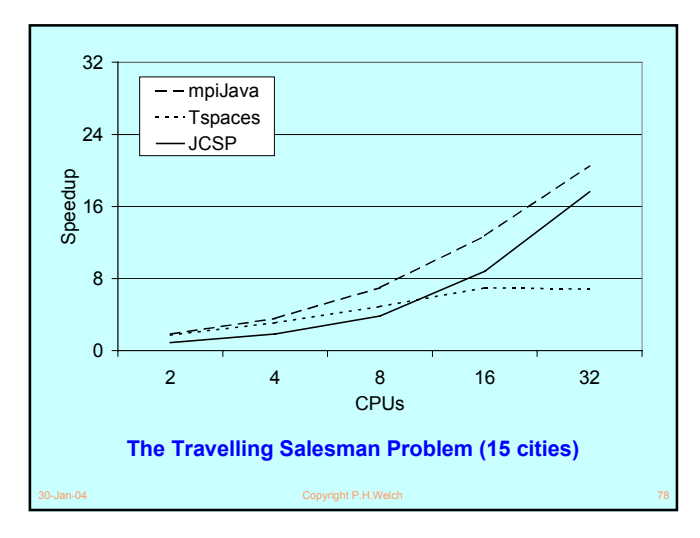

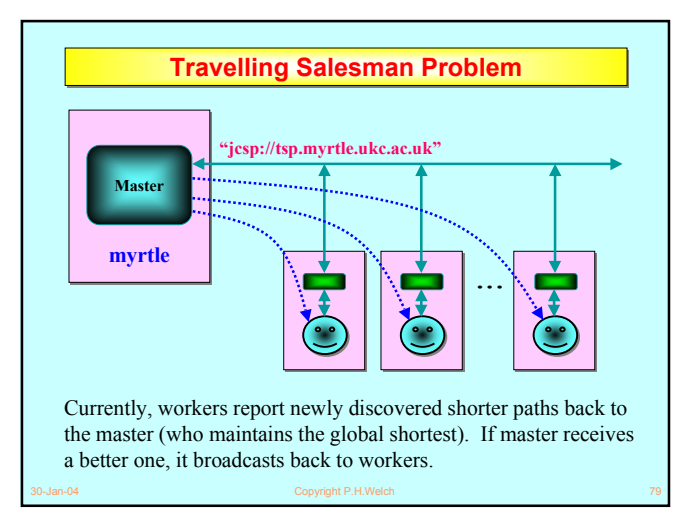

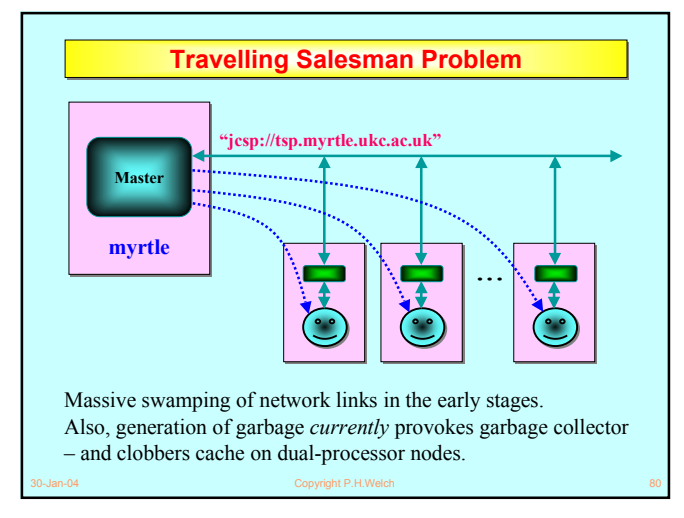

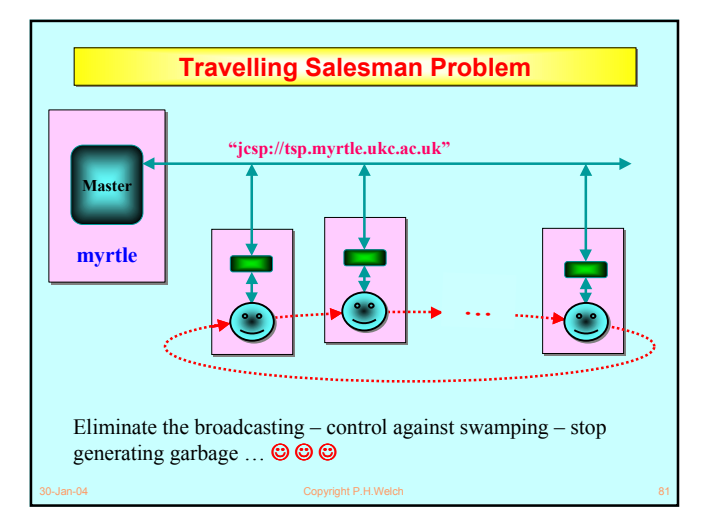

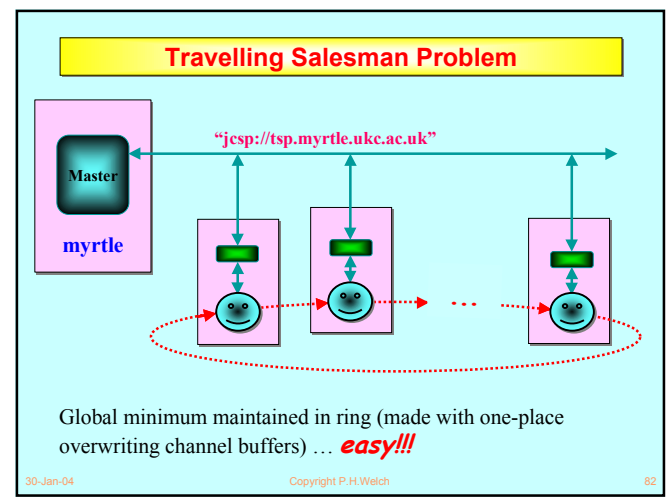

#### **Networked Class Loading Networked Class Loading** ■ By default, objects sent across a networked channel (or connection) use Java *serialization*. ■ This means the receiving JVM is expected to be able to load (or already have loaded) the class files needed for its received objects. ■ However, JCSP networked channels/connections can be set to communicate those class files *automatically* (if the receiver can't find them locally). ■ Machine nodes cache those class files locally in case they themselves need to forward them.

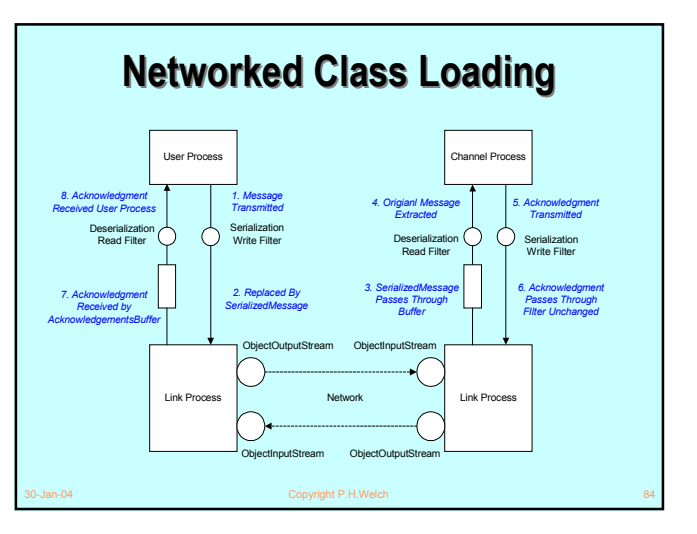

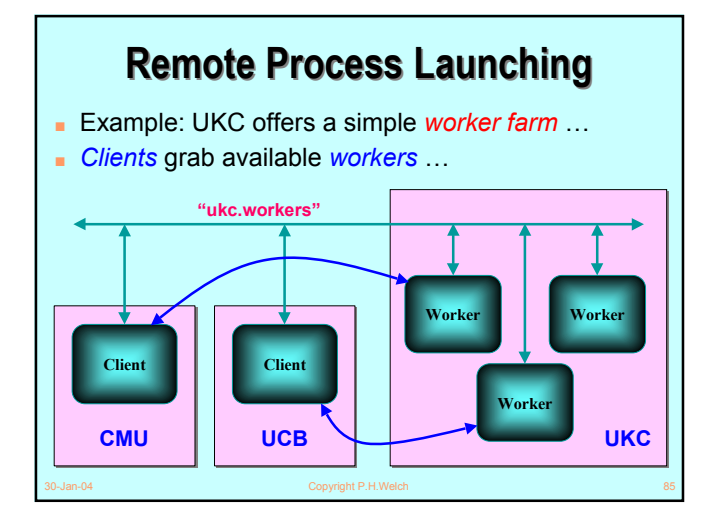

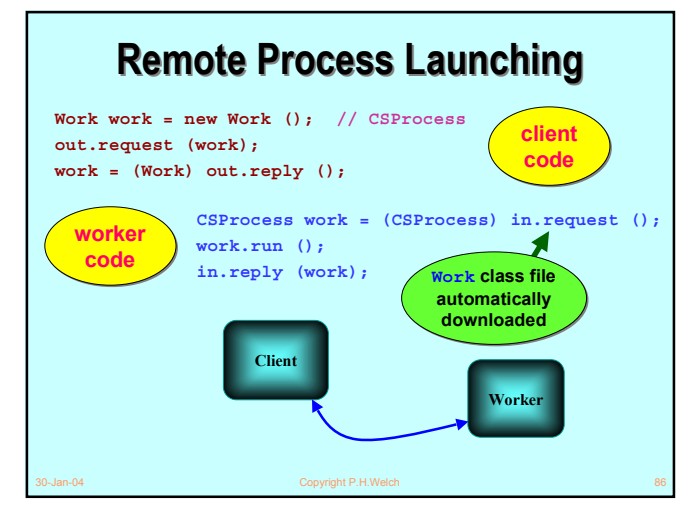

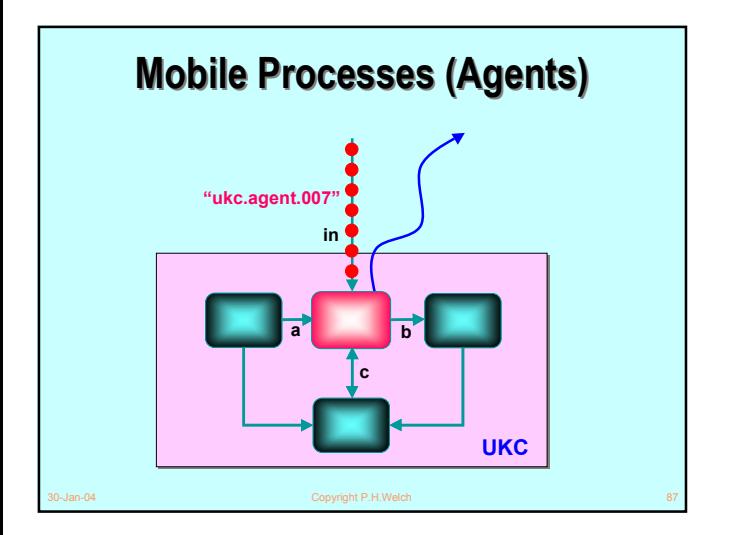

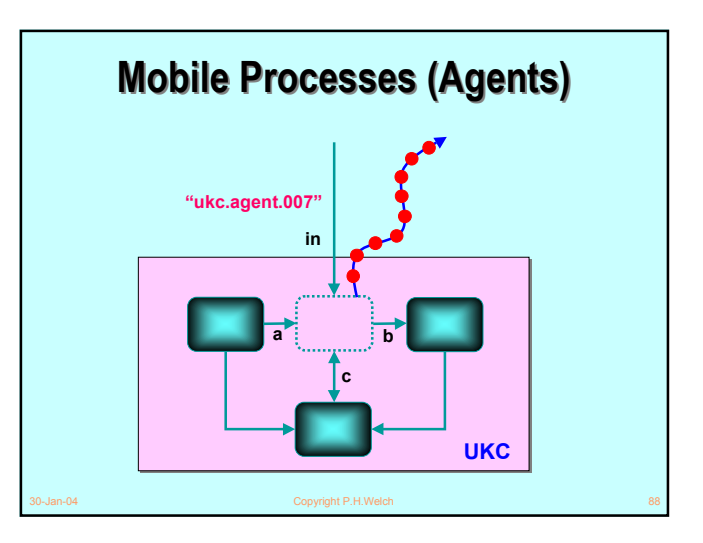

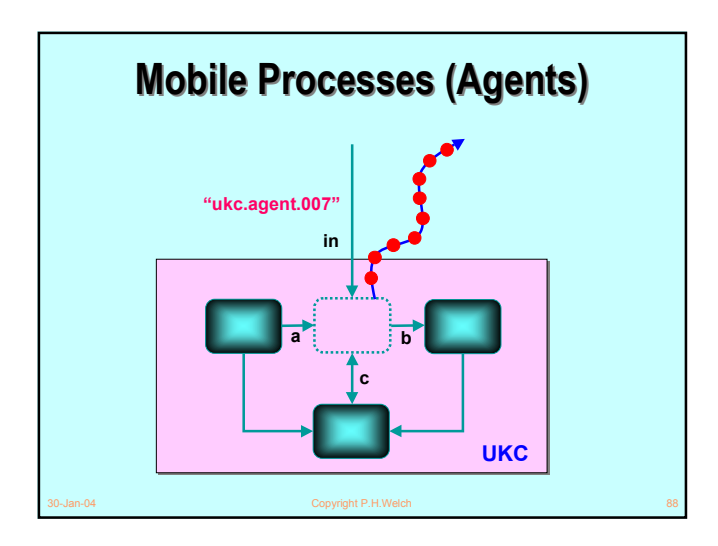

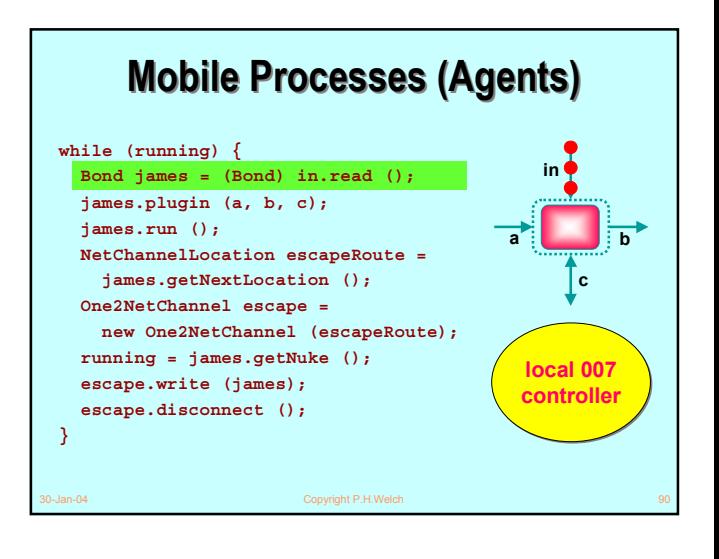

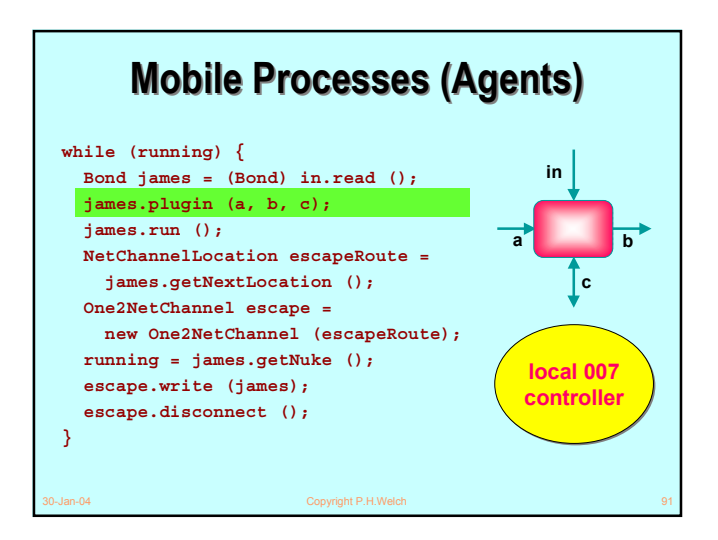

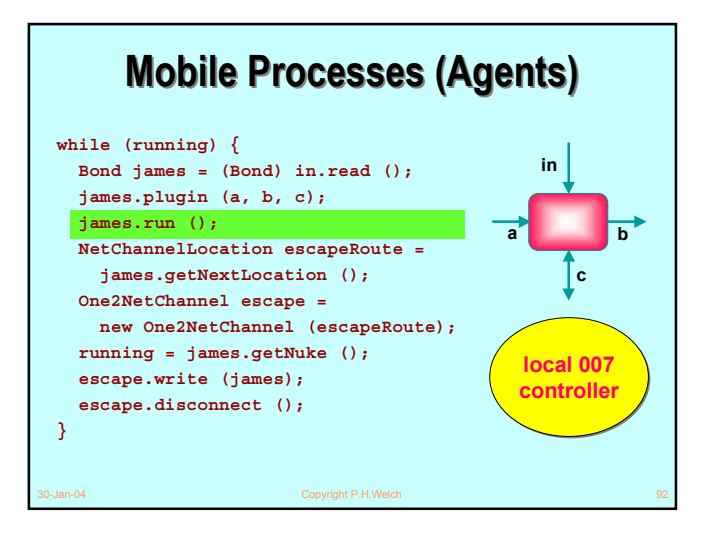

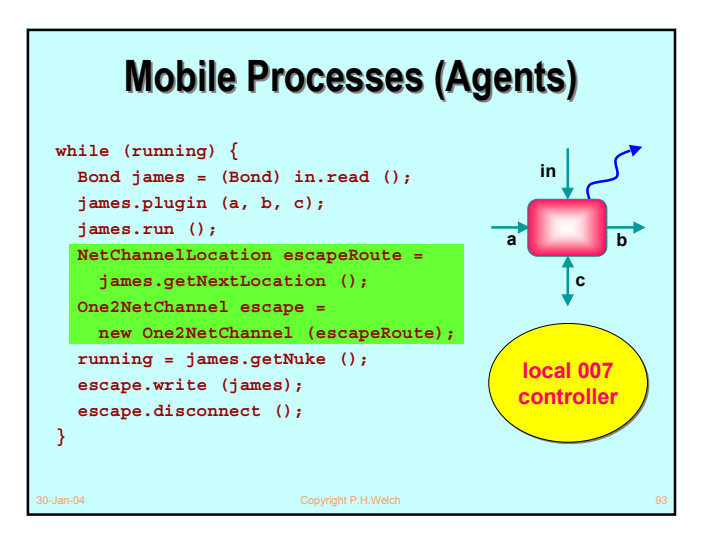

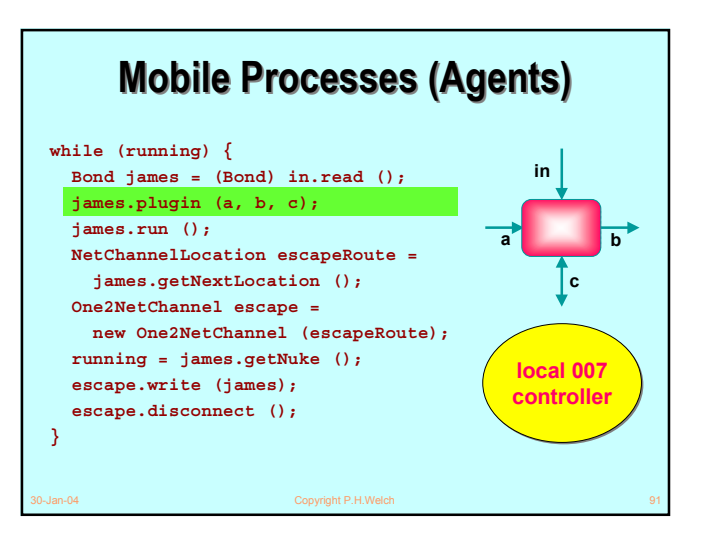

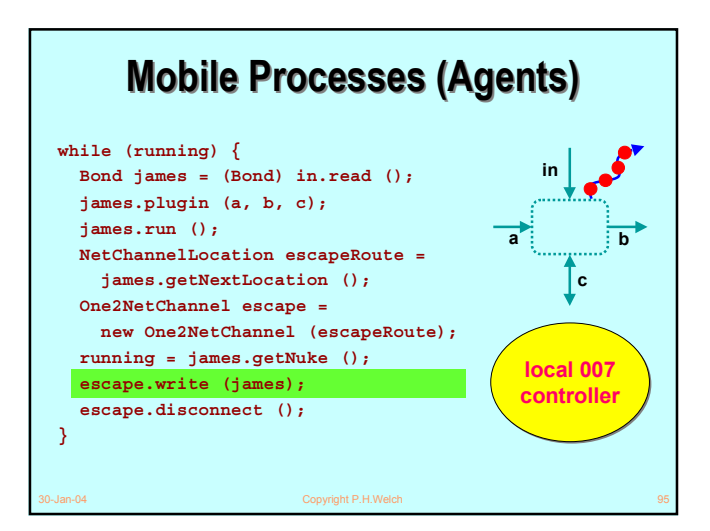

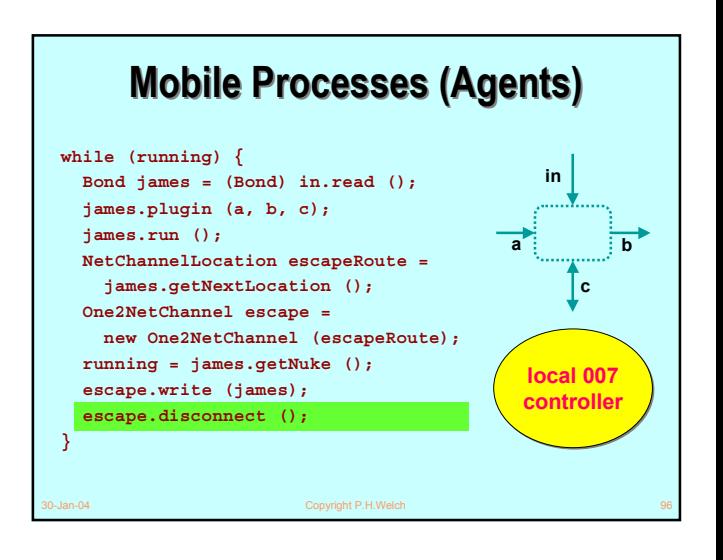

#### **Mobile Network Channels Mobile Network Channels**

- Channel *ends* may be moved around a network.
- This is potentially dangerous as we are changing network topology, which may introduce deadlock *- considerable care must be taken*.
- There is nothing special to do to migrate channel *write-ends*. Network channels are naturally *anyone*. All that is needed is to communicate the *CNS channel name* (or **NetChannelLocation**) to the new writer process.
- Migrating channel *read-ends* securely requires a special protocol …

### **Mobile Network Channels Mobile Network Channels**

- Consider a process, **x**, on node **Q**, currently servicing the *CNS-registered* channel **"foo"**.
- It wants to pass on this responsibility to a (willing) process, **y**, in node **R**, with whom it is in contact.

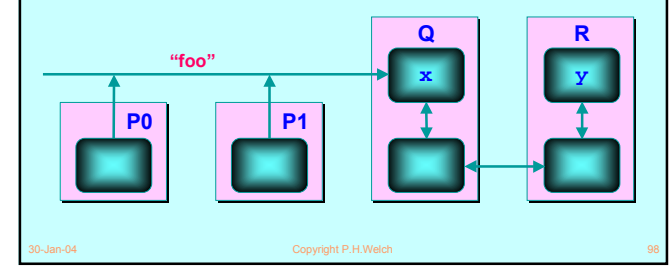

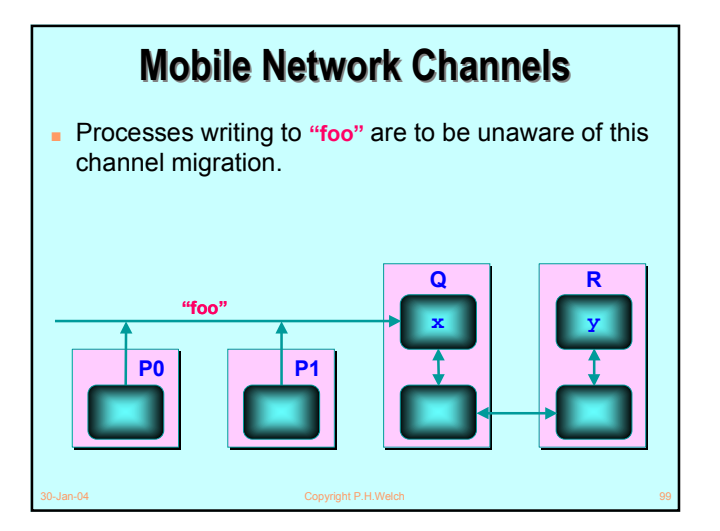

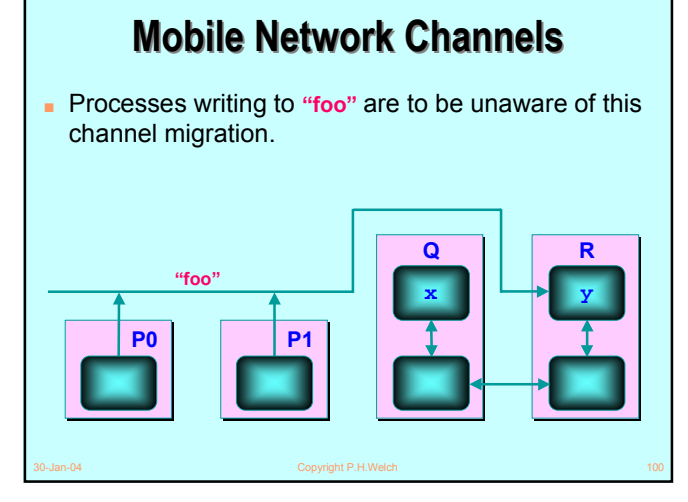

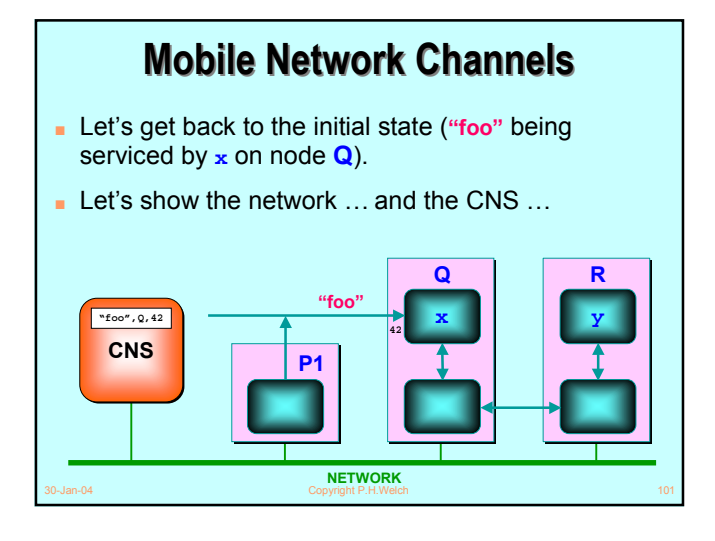

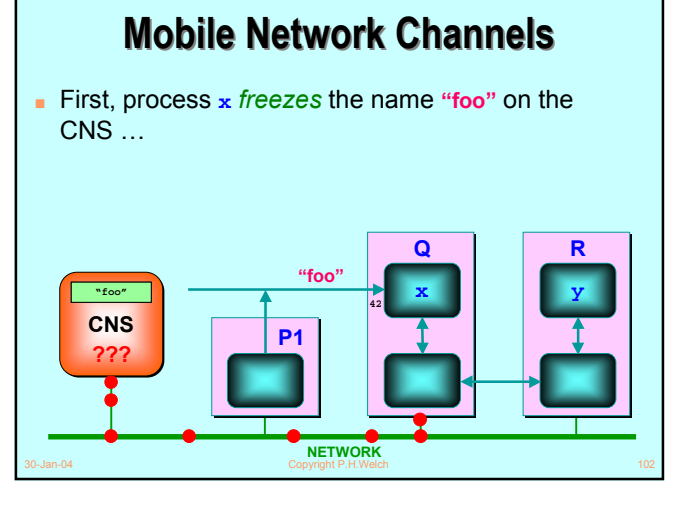

#### **Mobile Network Channels Mobile Network Channels**

- First, process **x** *freezes* the name **"foo"** on the CNS …
- The CNS returns an *unfreeze key* to process **x** ...

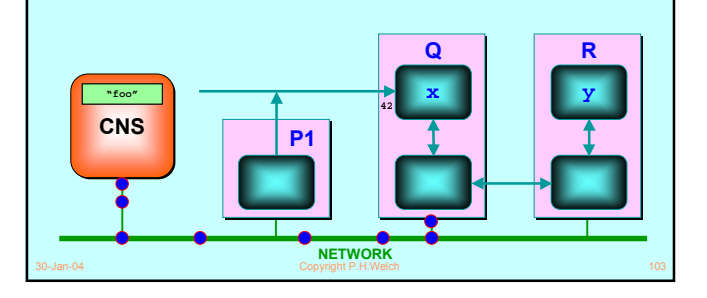

#### **Mobile Network Channels Mobile Network Channels**

- The CNS no longer resolves "foo" for new writers and also disallows new registrations of the name.
- The network channel is deleted from processor **Q**.

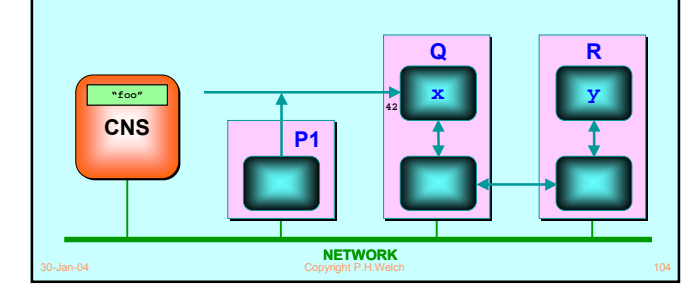

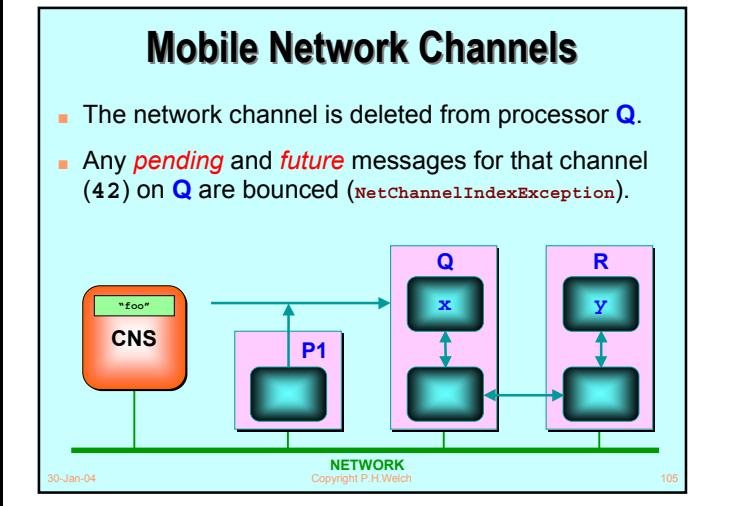

#### **Mobile Network Channels Mobile Network Channels** ■ The **write()** method at **P1** handles that bounce

- by appeal to the CNS for the new location of **"foo"**.
- This will not succeed until ...

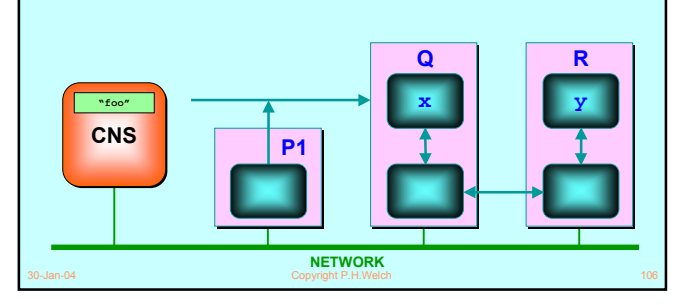

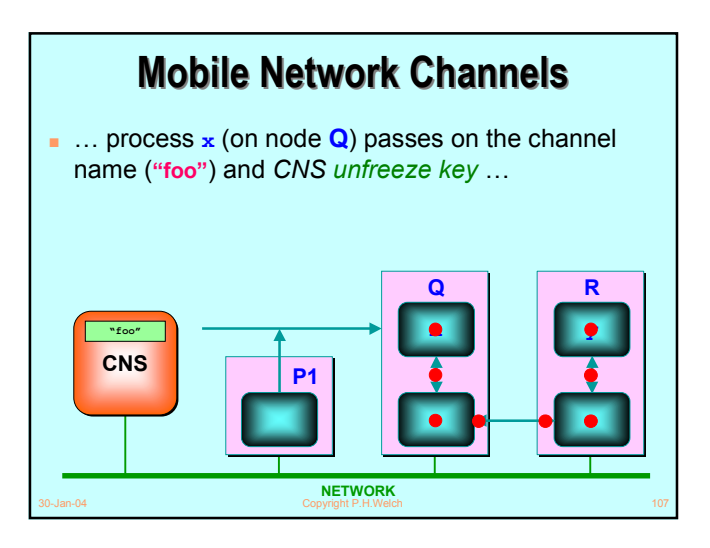

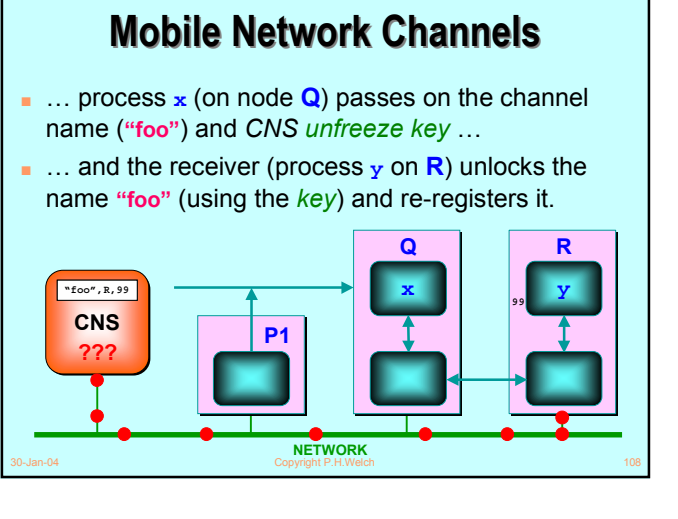

#### **Mobile Network Channels Mobile Network Channels**

- … and the receiver (process **y** on **R**) unlocks the name **"foo"** (using the *key*) and re-registers it.
- The **write()** method at **P1** now hears back from the CNS the new location of **"foo"** …

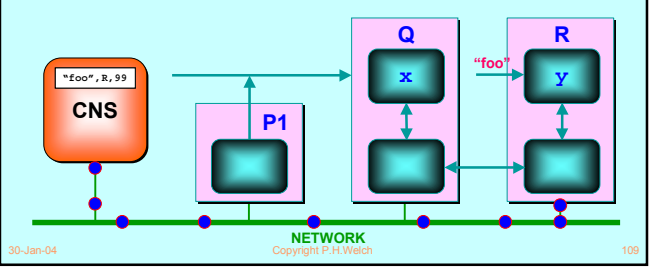

#### **Mobile Network Channels Mobile Network Channels**

- … and resends the message that was bounced.
- The writing process(es) at **P1** (and elsewhere) are unaware of the migration.

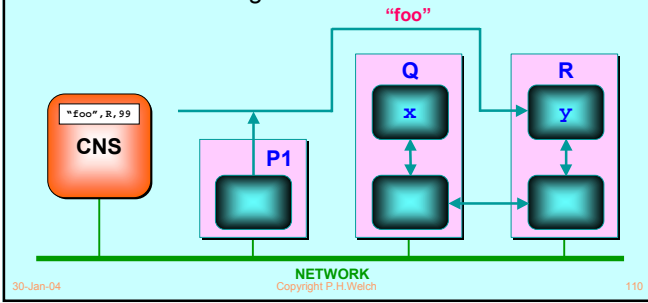

#### 30-Jan-04 Copyright P.H.Welch 111 **Mobile Network Channels Mobile Network Channels** ■ … and resends the message that was bounced. ■ The writing process(es) at **P1** (and elsewhere) are unaware of the migration. **Q x R y P0 P1 "foo"**

#### **Mobile Network Connections Mobile Network Connections**

- Connection *ends* may be moved around a network.
- This is potentially dangerous as we are changing network topology, which may introduce deadlock  *considerable care must be taken*.
- There is nothing special to do to migrate connection *client-ends*. Network connections are naturally *any-one*. All that is needed is to communicate the *CNS connection name* (or **NetConnectionLocation**) to the new writer process.
- Migrating *server-ends* safely requires a special protocol … **the same as for channel** *write-ends.*

30-Jan-04 Copyright P.H.Welch 112

#### **Summary Summary**

- *JCSP.net* enables *virtual channel communication* between processes on separate machines (JVMs).
- Application *channels/connections* between machines are set up (and taken down) dynamically.
- Channels/connections are multiplexed over *links*.
- Links can be developed for *any network protocol* and plugged into the *JCSP.net* infrastructure.
- No central management *peer-to-peer* connections (bootstrapped off a basic *Channel Name Server*).
- Brokers for *user-definable matching services* are easy to set up as ordinary application servers.

30-Jan-04 Copyright P.H.Welch 113

#### **Summary Summary**

- Processes can *migrate* between processors (with classes loaded dynamically as necessary) – hence *mobile agents, worker farms, grid computation …*
- *JCSP.net* provides *exactly the same* (**CSP/occam**) concurrency model for networked systems as *JCSP* provides within each physical node of that system.
- Network logic is *independent of physical distribution* (or even whether it is distributed).
- Major emphasis on *simplicity* both in setting up application networks and in reasoning about them.
- Lot's of fun to be had but still some work to do.

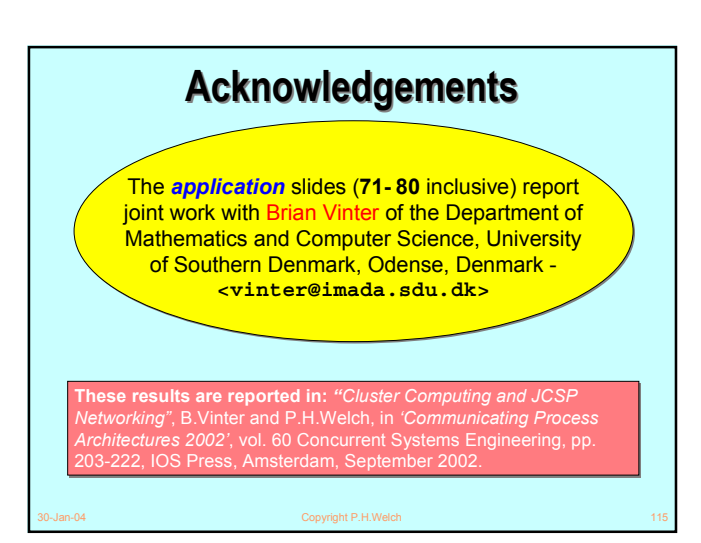

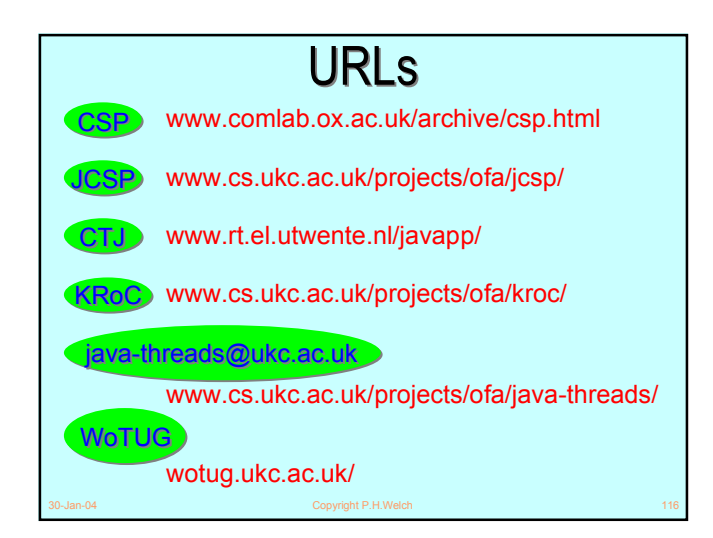

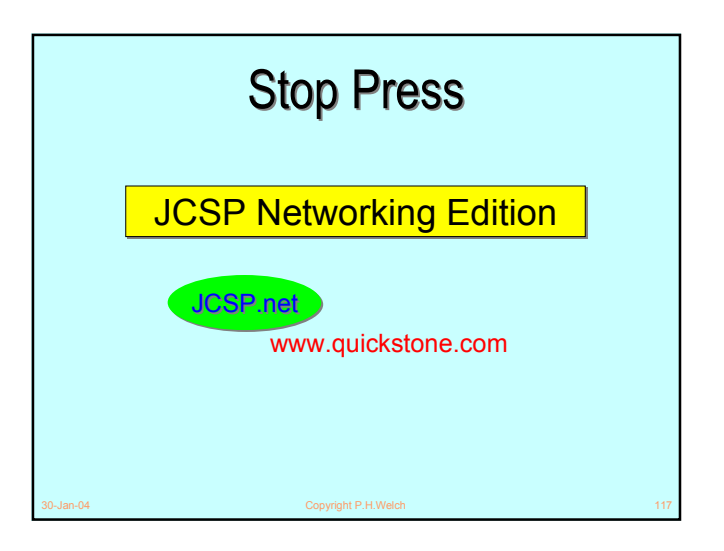